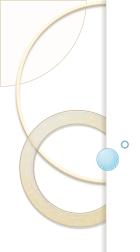

# Introducing the \*NEW\* Database of Genomic Variants

Thursday December 8<sup>th</sup>, 2011

http://dgvbeta.tcag.ca/dgv/app/home

### The Centre for Applied Genomics (TCAG) Genome Canada Science & Innovation Centre

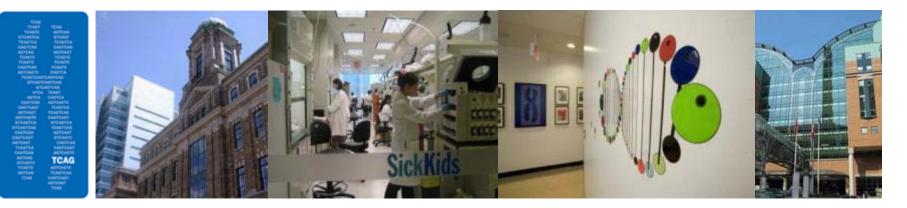

- I. DNA Sequencing & Synthesis including NGS (Illumina HiSeq, 5 SOLiD, Roche 454), capillary, IDT portal, modified oligos, HPLC purification
- 2. Gene Expression & Microarray -Affymetrix, Agilent, Illumina; genotyping, SNP/CNV, expression, tiling

clone libraries

3. Cytogenomics & Genome Resources karyotyping/SKY, FISH mapping, probe labeling, cDNA and

- 4. Databasing & Biobanking cell line immortalization and banking, population controls
- 5. Genetic & Statistical Analysis project design, statistical genetics, microarray analysis, pathway analysis
- **6. Informatics** project consultation, sophisticated project design supporting NGS sequencing analysis

More than 1,600 laboratories worldwide have used TCAG services for research in human and animal health, plant/forestry genomics and environment.

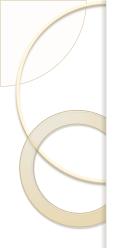

# Overview

- Introduction to the \*New\* DGV
- Genome Browser
- Query Tool
- Examples of how to use the data
- Summary/Questions

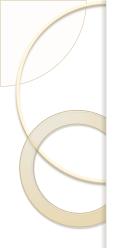

### Overview

- Introduction to the \*New\* DGV
- Genome Browser
- Query Tool
- Examples of how to use the data
- Summary/Questions

### The \*New\* DGV

### http://dgvbeta.tcag.ca/dgv/app/home

- The Database of Genomic Variants (DGV) has been working in partnership with the new database archives (DGVa and dbVar).
- In 2008, a collaboration betweenTCAG and EMBL-EBI, was established to collect, organize and curate genome-wide information on copy number variation. The goal was to expand the data curation capabilities to accommodate higher resolution array and sequencing data.

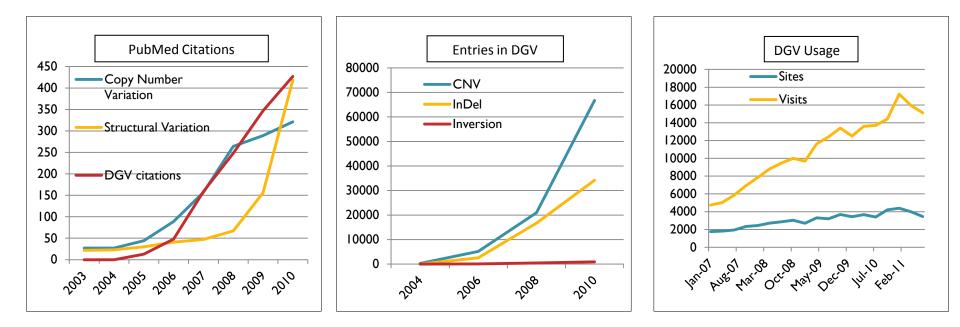

# Public data archives for genomic structural variation

O

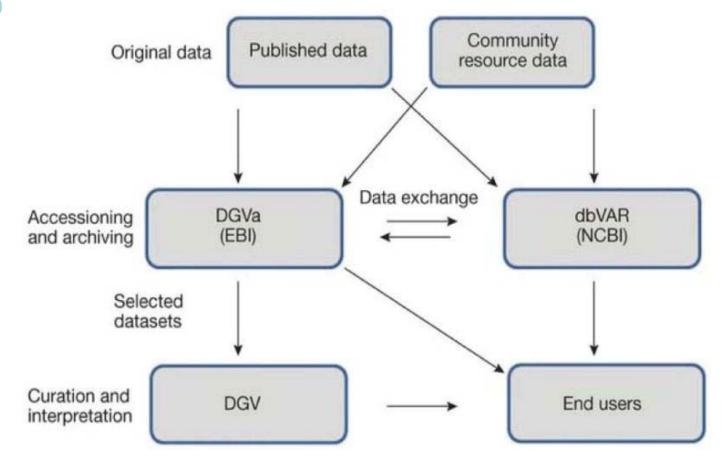

Church DM et. al. Nat Genet. 2010 Oct;42(10):813-4

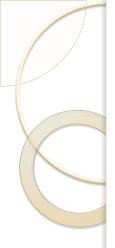

### Data Flow Diagram

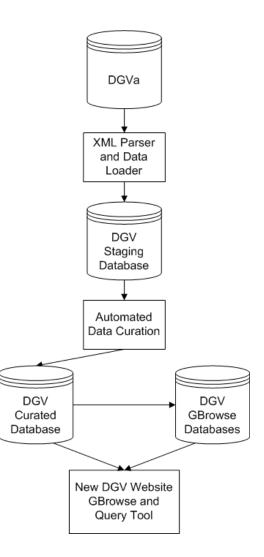

# Data Model/Definitions

#### Logical model

Project details ER diagram Entities Attributes Relationships Domains Views Procedures Sequences

List of entities Entity details Analysis Cohort **Entity: Analysis** Copy Number Coverage Cytoband Overlap Entity details: Dataset This table captures information about each Analysis that is performed in one Study. A Study may perform one or more Analyses within that Dataset Analysis Description Study. An Analysis is the comparison of the Study's Dataset to a Reference. Dataset Xref Feature Overlap Primary key constraint name PK Analysis Filter Gene Overlap Merged Analysis Attributes: Method Platform Sample Method Study Not Key Attribute name Data type Description null Platform Study Reference SERIAL This is the unique database identifer for one Analysis performed within a Study. PK Analysis ID Yes Reference Assembly This is the unique identifier from the 'Study' table and represents the Study in which an instance of an Analysis was Sample Study ID INTEGER Yes FK employed. Sample Pooled Sample Study This field captures a brief description of the Analysis employed in a Study. This information is not always provided in a Sample Xref CHARACTER No Study. Note: specific criteria used during the Analysis should be captured in the 'Analysis\_Criteria' field and a general Analysis Description VARYING Study description captured in this field. Study File Prefix Supporting Merged Variant If this information is provided, the Analysis Type will be captured in this field; this information is not always provided in CHARACTER No Analysis Type VARYING a Study. An example of an Analysis Type is "split-read mapping". Translocation Mapping Variant CHARACTER This field captures the name of the Analysis Tool employed in a given Analysis, Examples of Analysis Tools are Variant Analysis Analysis Tool No VARYING "Birdsuite", "CNAG", "Genemapper". Variant Mapping Variant Type CHARACTER This is a version number for the Analysis Tool that was used in a given Study. This information is not always provided Analysis Tool Version No Variant Xref VARYING for an Analysis Tool. This is a description of the Analysis Tool that was used in a given Study. This information is not always provided for an CHARACTER No Analysis Tool Description VARYING Analysis Tool. CHARACTER This field captures whether an Analysis Tool is an Algorithm or a Software Suite. This information is not always provided Analysis Tool Type No VARYING for a given Analysis Tool in a Study; DGVa and dbVar currently do not capture this information.

# Aims of DGV

- To provide information about genomic variants identified in control samples
- To serve as a resource to both clinical and research labs
- To show variation in genomic context in a simple genome browser
- To transparently provide access to underlying source data (downloadable)
- To be publicly available at no cost

# Database Content

- The majority of data sets in DGV are from five different types of studies:
- Array based comparative genomic hybridization (CGH) and comparative intensity analysis (SNP/CNV arrays)
- Identification of deletions based on statistical analysis of SNP data
- Clone end sequence mapping
- Sequence trace mapping
- Next generation sequencing approaches (NGS)

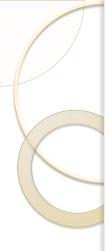

# What is new in the \*New\* DGV

- Eight new studies added
- New genome browser
- New query tool
- New database schema/backend
- New servers to improve speed/performance
- Why have we launched the new DGV as a BETA site?

# **New Studies Added**

| Author/Study      | Year  | PubmedID          | Sample Size | Variant Count | Study Accession |  |  |
|-------------------|-------|-------------------|-------------|---------------|-----------------|--|--|
|                   |       |                   |             |               |                 |  |  |
| Durbin_et_al      | 2010  | PubMedID=20981092 | 4719        | 212777        | estd59          |  |  |
|                   |       |                   |             |               |                 |  |  |
| Perry et al 2008b | 2008b | PubMedID=18775914 | 62          | 791           | nstd8           |  |  |
|                   |       |                   |             |               |                 |  |  |
|                   | 2010  |                   |             | 4467          |                 |  |  |
| Kidd et al 2010b  | 2010b | PubMedID=21111241 | 9           | 1167          | nstd47          |  |  |
|                   |       |                   |             |               |                 |  |  |
| Teague et al      | 2010  | PubMedID=20534489 | 4           | 4205          | nstd49          |  |  |
|                   |       |                   |             |               |                 |  |  |
| Wilson et al      | 2010  | PubMedID=21212237 | 1           | 2642          | nstd50          |  |  |
|                   |       |                   |             |               |                 |  |  |
| Kidd et al        | 2010  | PubMedID=20440878 | 9           | 9825          | nstd35          |  |  |
|                   |       |                   |             |               |                 |  |  |
| Columbus et a     | 2010  |                   |             | 107           |                 |  |  |
| Schuster et a     | 2010  | PubMedID=20164927 | 1           | 187           | nstd39          |  |  |
|                   |       |                   |             |               |                 |  |  |
| Alkan et al       | 2009  | PubMedID=19718026 | 3           | 226           | nstd31          |  |  |

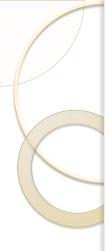

# What is new in the \*New\* DGV

- Eight new studies added
- New genome browser
- New query tool
- New database schema/backend
- New servers to improve speed/performance
- Why have we launched the new DGV as a BETA site?

### DGV Beta Home Page

http://dgvbeta.tcag.ca/dgv/app/home

 ${m D}$ atabase of  ${m G}$ enomic  ${m V}$ ariants

A curated catalogue of human genomic structural variation

About the ProjectDownloadsLinksStatisticsFAQGenome BrowserQuery ToolSubmissionsContact UsTutorial

Keyword, Landmark or Region Search:

BETA

Search NCBI36/hg18 -

RFTA

Examples: RP11-34P13; CFTR, 7q11.21; chr7:71890181-72690180

#### **Find DGV Variants**

| by Study    | by Sample     |
|-------------|---------------|
| by Method   | by Variant    |
| by Platform | by Chromosome |

#### **Summary Statistics**

| Stat        | Merged-level  | Sample-level |
|-------------|---------------|--------------|
| CNVs:       | 136804        | 277913       |
| Inversions: | 521           | 1096         |
| Number of   | f Studies: 37 |              |

News: October 19, 2011 The new DGV website has been launched.

Hosted by The Centre for Applied Genomics Grant support for DGV Please read the usage <u>disclaimer</u>

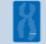

#### **Download Data**

The contents of the Database of Genomic Variants can be downloaded as tab delimited text files. The first line of each file is the column description. Each variant as reported in the original study is given a VariationID and this represents a stable identifier. Since variants may overlap between studies we also cluster overlapping variants into loci. Note that the loci are redefined with each database update and therefore do not represent stable identifiers. Studies where CNV coordinates are based on the NCBI 36 (hg18) assembly are not mapped back to older builds. The Build 35 download file will therefore contain less data than the Build 36 download file.

#### **Release Versions**

| Release Date | Build 35 (hg17) | Build 36 (hg18) | GRCh 37 (hg19) |
|--------------|-----------------|-----------------|----------------|
| 2011-10-17   | link            | link            | link           |
| 2011-10-14   | link            | link            | link           |
| 2011-10-11   | link            | link            | link           |

#### Filtered Variants

| Release Date | GFF3 File |
|--------------|-----------|
| 2011-10-17   | link      |
| 2011-10-14   | link      |
| 2011-10-11   | link      |

#### Studies included in DGV2 and links to the original data

The table below outlines the studies that have been used as sources for the data and the number of regions included from each study. Here you can also download the original dataset for studies with more than ten CNV entries.

Study Summary

| how 50 	✔ entries<br>howing 1 to 38 of 38 entries (filt | tered from 76 total entrie | es)           |                 |             |               | Co                   | py Print | CSV                                   | Excel                                                                                                    | PDF FA                                                       |
|---------------------------------------------------------|----------------------------|---------------|-----------------|-------------|---------------|----------------------|----------|---------------------------------------|----------------------------------------------------------------------------------------------------|--------------------------------------------------------------|
| lit. reference                                          | ▲ year                     | regions       | pubmed id       | assembly    | ÷             | link to archive data |          | \$                                    | comme                                                                                                    | nts                                                          |
| Ahn et al 2009                                          | 2009                       | 4091/4298     | 19470904        | NCBI36/hg18 | estd19        |                      |          |                                       |                                                                                                    |                                                              |
| Alkan et al 2009                                        | 2009                       | 821/226       | <u>19718026</u> | NCBI35/hg17 | nstd31        |                      |          | descr<br>this s                       | nber of variar<br>iptions are m<br>tudy but will t<br>ext DGV upda                                                   | issing from<br>e included in                                 |
| Conrad et al 2006                                       | 2006                       | 935/935       | 16327808        | NCBI34/hg16 | nstd17        |                      |          |                                       |                                                                                                    |                                                              |
| Conrad et al 2009                                       | 2009                       | 72004/20206   | 19812545        | NCBI36/hg18 | estd20        |                      |          |                                       |                                                                                                    |                                                              |
| Cooper et al 2008                                       | 2008                       | 368/368       | 18776910        | NCBI35/hg17 | nstd14        |                      |          |                                       |                                                                                                    |                                                              |
| De Smith et al 2007                                     | 2007                       | 10093/1469    | 17666407        | NCBI35/hg17 | estd24        |                      |          |                                       |                                                                                                    |                                                              |
| Durbin_et_al_2010                                       | 2010                       | 0/173         | 20981092        |             | estd59        |                      |          |                                       |                                                                                                    |                                                              |
| Durbin_et_al_2010                                       | 2010                       | 170048/212604 | 20981092        | NCBI36/hg18 | estd59        |                      |          |                                       |                                                                                                    |                                                              |
| Giglio et al 2002                                       | 2002                       | 1/2           | 12058347        | NCBI34/hg16 | estd50        |                      |          |                                       |                                                                                                    |                                                              |
| Gusev et al 2009                                        | 2009                       | 209/196       | 18971310        | NCBI36/hg18 | estd49        |                      |          |                                       |                                                                                                    |                                                              |
| Hinds et al 2006                                        | 2006                       | 100/100       | 16327809        | NCBI35/hg17 | nstd34        |                      |          |                                       |                                                                                                    |                                                              |
| lafrate et al 2004                                      | 2004                       | 244/255       | <u>15286789</u> | GRCh37/hg19 | <u>nstd41</u> |                      |          | patie<br>found<br>kept<br>patie       | study identifie<br>nts and control<br>in control ind<br>and variants in<br>nts were only<br>also found in<br>ples.   | ols. Variants<br>lividuals were<br>ound in<br>kept if they   |
| Itsara et al 2009                                       | 2009                       | 11166/13843   | <u>19166990</u> | NCBI35/hg17 | <u>nstd27</u> |                      |          | samp<br>HGDF<br>Varia<br>samp<br>were | variants detec<br>les from the l<br>are included<br>nts found in t<br>les were only<br>also found in<br>or HGDP samp | NINDS and<br>in DGV.<br>he PARC<br>kept if they<br>the NINDS |
| Jakobsson et al 2008                                    | 2008                       | 4836/1428     | 18288195        | NCBI36/hg18 | nstd30        |                      |          |                                       |                                                                                                    |                                                              |
| Kidd et al 2008                                         | 2008                       | 18013/7458    | 18451855        | NCBI35/hg17 | nstd2         |                      |          |                                       |                                                                                                    |                                                              |
| Kidd et al 2010                                         | 2010                       | 20/9825       | 20440878        | NCBI36/hg18 | nstd35        |                      |          |                                       |                                                                                                    |                                                              |
| Kidd et al 2010b                                        | 2010                       | 1496/1167     | 21111241        | NCBI36/hg18 | nstd47        |                      |          |                                       |                                                                                                    |                                                              |
| Korbel et al 2007                                       | 2007                       | 1139/1297     | 17901297        | NCBI36/hg18 | nstd16        |                      |          |                                       |                                                                                                    |                                                              |
| Levy et al 2007                                         | 2007                       | 44/45         | 17803354        | NCBI36/hg18 | estd22        |                      |          |                                       |                                                                                                    |                                                              |
| Locke et al 2006                                        | 2006                       | 338/388       | 16826518        | NCBI34/hg16 | nstd29        |                      |          |                                       |                                                                                                    |                                                              |

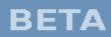

### ${\mathcal D}$ atabase of ${\boldsymbol G}$ enomic ${\boldsymbol {\mathcal V}}$ ariants

A curated catalogue of human genomic structural variation

About the Project Downloads Links Statistics FAQ Genome Browser Query Tool Submissions Contact Us Tutorial Keyword, Landmark or Region Search: Search NCBI36/hg18 -

Examples: RP11-34P13; CFTR, 7q11.21; chr7:71890181-72690180

#### **Find DGV Variants**

| by Study   | by Sample       |
|------------|-----------------|
| by Method  | d by Variant    |
| by Platfor | m by Chromosome |

#### **Summary Statistics**

| 1erged-level | Sample-level |
|--------------|--------------|
| 36804        | 277913       |
| 521          | 1096         |
|              | 36804        |

Number of Studies: 37

News: October 19, 2011 The new DGV website has been launched.

Hosted by The Centre for Applied Genomics Grant support for DGV Please read the usage <u>disclaimer</u>

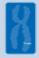

ΒΕΤΑ

#### **Content Growth**

This graph shows the increase in published structural variation data that have been added to the database since its start in 2004; the numbers reflect the year of publication.

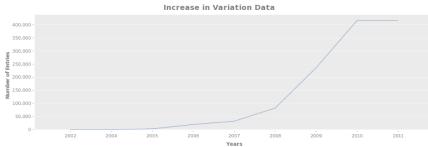

Size distribution (CNV)

The graph displays the size distribution of CNVs in the database.

Size Distribution of CNVs in DGV2

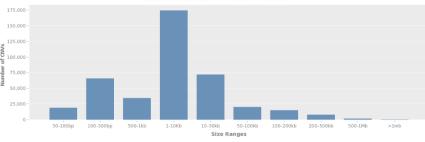

#### Coverage (CNV):

The table shows the data underlying the graph showing the non-redundant CNV coverage per chromosome. Note that there are several biases going into the underlying data. still a lot of smaller CNVs (<30kb) that remain to be identified.

| Chr   | Nucleotides Covered | Chromosome Length | % Coverage |
|-------|---------------------|-------------------|------------|
| chr1  | 121227647           | 247249719         | 49.03      |
| chr2  | 125984828           | 242951149         | 51.86      |
| chr3  | 108996479           | 199501827         | 54.63      |
| chr4  | 100193894           | 191273063         | 52.38      |
| chr5  | 91036041            | 180857866         | 50.34      |
| chr6  | 82312288            | 170899992         | 48.16      |
| chr7  | 101083954           | 158821424         | 63.65      |
| chr8  | 75697497            | 146274826         | 51.75      |
| chr9  | 73156027            | 140273252         | 52.15      |
| chr10 | 76578489            | 135374737         | 56.57      |
| chr11 | 70474623            | 134452384         | 52.42      |
| chr12 | 69013530            | 132349534         | 52.14      |
| chr13 | 52173934            | 114142980         | 45.71      |
| chr14 | 47038666            | 106368585         | 44.22      |
| chr15 | 50921933            | 100338915         | 50.75      |
| chr16 | 51184213            | 88827254          | 57.62      |
| chr17 |                     | 78774742          | 63.43      |
| chr18 | 39134218            | 76117153          | 51.41      |
| chr19 | 37979515            | 63811651          | 59.52      |
| chr20 | 32418199            | 62435964          | 51.92      |
| chr21 | 19108870            | 46944323          | 40.71      |
| chr22 | 24255876            | 49691432          | 48.81      |
| chrX  | 102696418           | 154913754         | 66.29      |
| chrY  | 20698862            | 57772954          | 35.83      |
| Total | 1623335318          | 3080419480        | 52.7       |

#### Overlap:

The following table shows the overlaps of CNVs with relevant genomic features. It is important to remember that many CNVs currently have overestimated boundaries, which category includes genes that are represented in the OMIM Morbid Map.

| Feature                        | # of Features Overlapped by CNVs | # of CNVs Overlapped by Features |
|--------------------------------|----------------------------------|----------------------------------|
| Transcripts (39426)            | 32797 (83.19%)                   | 381752 (45.93%)                  |
| Exons (382693)                 | 229150 (59.88%)                  | 185170 (22.28%)                  |
| microRNA (1120)                | 713 (63.66%)                     | 6734 (0.81%)                     |
| OMIM (2785)                    | 2399 (86.14%)                    | 62358 (7.5%)                     |
| Segmental Duplications (51809) | 42108 (81.28%)                   | 167112 (20.11%)                  |

#### Summary of Filtered Variants

| Filtered Summary                                   |         |                             |                                                                                                    |                                                                                                    |               |          |       |     |     |
|----------------------------------------------------|---------|-----------------------------|----------------------------------------------------------------------------------------------------|----------------------------------------------------------------------------------------------------|---------------|----------|-------|-----|-----|
| Show 50 🗸 entries<br>Showing 1 to 33 of 33 entries |         |                             |                                                                                                    | Cop                                                                                                    | y Print       | CSV      | Excel | PDF | FAQ |
| study 🔺                                            |         | number of filtered variants | \$                                                                                                    | reasons                                                                                                    | or filtering  |          |       |     | 0   |
| Ahn et al 2009                                     | 8596    |                             | Inferred variant<br>Variant is too sr<br>Variant had all ii                                                                                                    |                                                                                                    |               | ered out |       |     |     |
| Conrad et al 2006                                  | 1870    |                             | Inferred variant<br>Reported merge                                                                                                    | d variant has had all its supporting                                                                                                    | variants filt | ered out |       |     |     |
| Conrad et al 2009                                  | 94      |                             | Overlaps 50% o<br>Overlaps 50% o<br>Reported merge                                                                                                    | of a decipher region. (hg18)<br>of a decipher region. (hg19)<br>of a gap region. (hg19)<br>di variant has had all its supporting<br>ant had its parent variant filtered.                                                                                         | variants filt | ered out |       |     |     |
| Cooper et al 2008                                  | 736     |                             | Inferred variant<br>Reported merge                                                                                                    | d variant has had all its supporting                                                                                                    | variants filt | ered out |       |     |     |
| De Smith et al 2007                                | 388     |                             | Overlaps 50% o<br>Supporting varia<br>Variant is too sr<br>Variant had all i<br>Reported merge<br>Supporting varia                                                         | of a decipher region. (hg18)<br>of a decipher region. (hg19)<br>ant had its parent variant mapping<br>mall (< 50 bp)<br>Its reported mappings filtered out<br>d variant has had all its supporting<br>ant had its parent variant filtered.<br>irge (> 300000 bp) |               | ered out |       |     |     |
| Durbin_et_al_2010                                  | 2270079 |                             | Overlaps 50% o<br>Overlaps 50% o<br>Inferred variant<br>Supporting varia<br>Variant is too sr<br>Overlaps 50% o<br>Variant had all i<br>Reported merge<br>Supporting varia | ant had its parent variant mapping                                                                                                    |               | ered out |       |     |     |

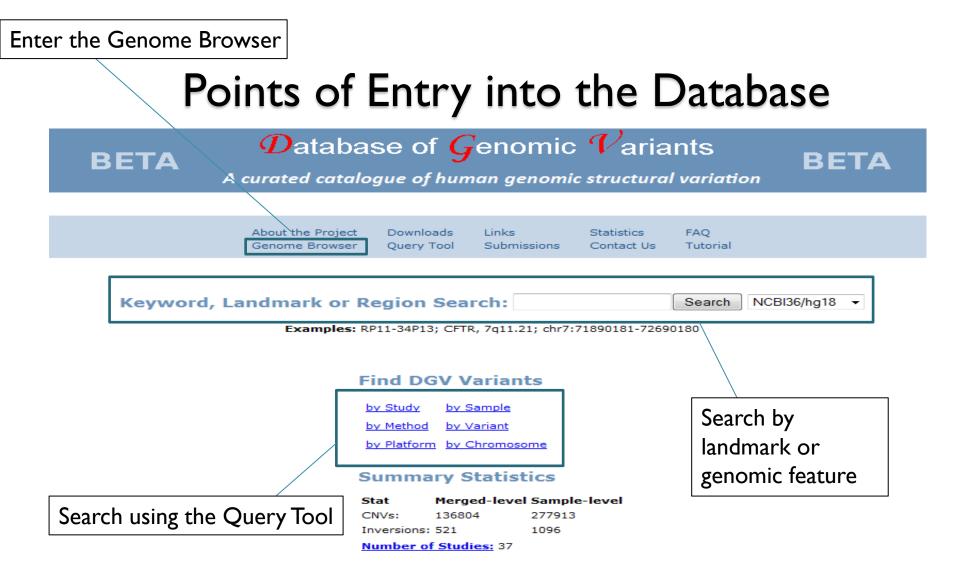

News: October 19, 2011 The new DGV website has been launched.

Hosted by The Centre for Applied Genomics Grant support for DGV Please read the usage <u>disclaimer</u>

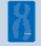

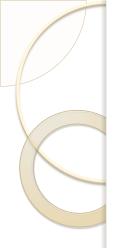

# Overview

- Introduction to the \*New\* DGV
- Genome Browser
- Query Tool
- Examples of how to use the data
- Summary/Questions

### **Genome Browser**

Many features of the genome browser are the same, with some functional differences and some new tools/options.

|                                                                                                    | <b>BETA</b> $D$ atabase of $G$           | Genomic Variants BETA                          |
|----------------------------------------------------------------------------------------------------|------------------------------------------|------------------------------------------------|
|                                                                                                    | A curated catalogue of hur               | man genomic structural variation               |
| File 🕆 Help 👻                                                                                                    |                                          |                                                |
| Genomic Variants in Human Genome (Build 36: Mar. 2006, hg18)<br>Browser Select Tracks Custom Tracks Preferences                                                                                          | : 800 kbp from chr7:71,890,18172,690,180 |                                                |
| Search                                                                                                    |                                          |                                                |
| Landmark or Region:<br>chr7:71,890,18172,690,11 Search<br>Examples: chr7:7189018172690180, CFTR, AC108171.3, dgv_3535539.<br>Data Source<br>Genomic Variants in Human Genome (Build 36: Mar. 2006, hg18) |                                          | Scroll/Zoom: K 🤇 🚥 Show 800 kbp 💌 📫 🎽 🎾 🗆 Flip |
| Filter variants       sample id       Filter       Reset                                                                                                    |                                          |                                                |

|                                                 |                                         | BETA                      | ${\mathcal D}$ atabase of ${\mathcal G}$ enomic ${\mathcal V}$ ariants | BETA           |
|-------------------------------------------------|-----------------------------------------|---------------------------|------------------------------------------------------------------------|----------------|
|                                                 |                                         |                           | A curated catalogue of human genomic structural variation              |                |
| File 🔻 Help 🔻                                   |                                         |                           |                                                                        |                |
| Bookmark this<br>Share these tracks             | n Genome (Build 36: Mar. 2              | 2006, hg18): 800 kbp from | chr7:71,890,18172,690,180                                              |                |
| Export as  Get chrom sizes                      | low-res PNG image<br>editable SVG image |                           |                                                                        |                |
| Reset to defaults<br>Examples: chr7:71890181726 | GFF annotation table                    | 535539.                   |                                                                        |                |
| Data Source<br>Genomic Variants in Human Ge     | enome (Build 36: Mar. 2006, hg18)       | )                         | Scroll/Zoom: < 🗹 💻 Show 800 kbp                                        | 🗸 🕂 🔰 🔀 🕞 Flip |
| Filter variants<br>sample id • = •              | + .                                     |                           |                                                                        |                |

### Genome Browser Track Options

### Genomic Variants in Human Genome (Build 36: Mar. 2006, hg18): 50 kbp from chr7:116,976,604..117,026,603

| Browser Select Tracks Custom Tracks Preferences                                                      |                                                                                                    |                                                                                                    |
|----------------------------------------------------------------------------------------------------|----------------------------------------------------------------------------------------------------|----------------------------------------------------------------------------------------------------|
| << Back to Browser Show Favorites Only 🚖                                                             | Clear All Favorites 🛱                                                                                  |                                                                                                    |
| Tracks                                                                                               |                                                                                                    |                                                                                                    |
| Breakpoints All on All off                                                                           |                                                                                                    |                                                                                                    |
| ☆   Breakpoint annotations from Lam et al<br>(Blue:Gain;Red:Loss;Indigo:Inversion;Brown:Complex) [?] | ☆ 	□ Annotations from Conrad et al [?]                                                                 |                                                                                                    |
| CGH Arrays All on All off                                                                            |                                                                                                    |                                                                                                    |
| ☆  ☐ Clones on WGTP Array [?]                                                                        | 😭 🖬 Cytochip V3.0 [?]                                                                                  |                                                                                                    |
| ☆                                                                                                    | 🟠 🗆 NimbleGen 385K Whole Genome Array [?]                                                              |                                                                                                    |
| Chromosome All on All off                                                                            |                                                                                                    |                                                                                                    |
| ☆ ✓ Cytogenetic Bands [?]                                                                            | 😭 🗆 Assembly [?]                                                                                       | 🟠 🗆 Gap [?]                                                                                                    |
| Clones All on All off                                                                                |                                                                                                    |                                                                                                    |
| ☆ ✓ Clone [?]                                                                                        | 😭 🖬 BAC End Pairs [?]                                                                                  | ☆ 🛛 Fosmid End Pairs [?]                                                                                       |
| Disease All on All off                                                                               |                                                                                                    |                                                                                                    |
| ☆  ☐ ISCA Curated clinically relevant regions [?]                                                    | ☆ ✓ Disease Genes (OMIM) [?]                                                                           | ☆                                                                                                    |
| G ISCA Clinical cytogenetic testing<br>(Blue:Gain;Red:Loss;Brown:Complex;Black:NA) [?]               | 🟠 🖬 DECIPHER Genomic Disorders [?]                                                                     |                                                                                                    |
| Gene All on All off                                                                                  |                                                                                                    |                                                                                                    |
| ☆ ✓ RefSeq Genes [?]                                                                                 | ☆                                                                                                    | 🟠 🗆 microRNA [?]                                                                                               |
| General All on All off                                                                               |                                                                                                    |                                                                                                    |
| ☆ 🗆 dbRIP [?]                                                                                        | 😭 🗆 Recombination hotspots [?]                                                                         |                                                                                                    |
| ☆ 🗆 SNPs [?]                                                                                         | 🟠 🗆 RepeatMasker [?]                                                                                   |                                                                                                    |
| SNP Arrays All on All off                                                                            |                                                                                                    |                                                                                                    |
| ☆                                                                                                    | 🟠 🗆 ILMN HumanHap 550 [?]                                                                              | ☆ 🗆 ILMN HumanHap 1M [?]                                                                                       |
| ☆                                                                                                    | 😭 🗆 ILMN HumanHap 650Y [?]                                                                             |                                                                                                    |
| ☆                                                                                                    | ☆ 🗆 ILMN Human 660W [?]                                                                                |                                                                                                    |
| Segmental Duplications All on All off                                                                |                                                                                                    |                                                                                                    |
| ☆                                                                                                    | ☆ ✓ UCSC segmental duplications [?]                                                                    |                                                                                                    |
| Study Variants All on All off                                                                        |                                                                                                    |                                                                                                    |
| ☆ ✓ DGV Structural Variants<br>(Blue:Gain;Red:Loss;Brown:Complex;Purple:Inversion;Black:Unkn         | town) [?] Supporting Variants<br>(Blue:Gain;Red:Loss;Brown:Complex;Purple:Inverison;Black:Unknown) [?] | ☆ ✓ DGV Version 1 Structural Variants<br>(Blue:Gain;Red:Loss;Brown:Complex;Purple:Inversion;Black:Unknown) [?] |

### Genome Browser Track Options

### Genomic Variants in Human Genome (Build 36: Mar. 2006, hg18): 50 kbp from chr7:116,976,604..117,026,603

| Browser Select Tracks Custom Tracks Preferer                                                    | nces                                                                                           |                                                                                                    |
|-------------------------------------------------------------------------------------------------|------------------------------------------------------------------------------------------------|----------------------------------------------------------------------------------------------------|
| << Back to Browser Show Favorites Only 🚖                                                        | Clear All Favorites ☆                                                                          |                                                                                                    |
| Tracks     Breakpoints   All on                                                                 |                                                                                                |                                                                                                    |
| Breakpoint annotations from Lam et al<br>(Blue:Gain;Red:Loss;Indigo:Inversion;Brown:Complex) [? | Annotations from Conrad et al [?]                                                              |                                                                                                    |
| CGH Arrays All on All off                                                                       |                                                                                                |                                                                                                    |
| ☆ □ Clones on WGTP Array [?]                                                                    | ☆ 🗆 Cytochip V3.0 [?]                                                                          |                                                                                                    |
| ☆                                                                                               | ☆ □ NimbleGen 385K Whole Genome Array [?]                                                      |                                                                                                    |
| Chromosome All on All off                                                                       |                                                                                                |                                                                                                    |
| ☆ ✓ Cytogenetic Bands [?]                                                                       | 🟠 🗆 Assembly [?]                                                                               | ☆ 🗆 Gap [?]                                                                                                    |
| Clones All on All off                                                                           |                                                                                                |                                                                                                    |
| ☆ ✓ Clone [2]                                                                                   | 🟠 🗆 BAC End Pairs [?]                                                                          | 🛱 🗆 Fosmid End Pairs [?]                                                                                                    |
| Disease All on All off                                                                          |                                                                                                |                                                                                                    |
| SCA Curated clinically relevant regions [?]                                                     | ☆ ✓ Disease Genes (OMIM) [?]                                                                   | 🟠 🗆 DECIPHER: Chromosomal Imbalance and Phenotype in Humans<br>(Blue:Gain;Red:Loss;Brown:Complex;Black:NA) [?]               |
| Glue:Gain;Red:Loss;Brown:Complex;Black:NA) [?]                                                  | ☆ 🖨 DECIPHER Genomic Disorders [?]                                                             |                                                                                                    |
| Gene All on All off                                                                             |                                                                                                |                                                                                                    |
| ☆ ✓ RetSeq Genes [?]                                                                            | ☆ 🗆 mRNA [?]                                                                                   | 🟠 🗆 microRNA [?]                                                                                                    |
| General All on All off                                                                          |                                                                                                |                                                                                                    |
| ☆                                                                                               | 🛱 🗆 Recombination hotspots [?]                                                                 |                                                                                                    |
| ☆                                                                                               | 🟠 🗆 RepeatMasker [?]                                                                           |                                                                                                    |
| SNP Arrays All on All off                                                                       |                                                                                                |                                                                                                    |
| ☆                                                                                               | ☆ 🗆 ILMN HumanHap 550 [?]                                                                      | 🟠 🖂 ILMN HumanHap 1M [?]                                                                                                    |
| AFFY SNP Array 6.0 [?]                                                                          | 🟠 🗆 ILMN HumanHap 650Y [?]                                                                     |                                                                                                    |
| 🟠 🗆 ILMN HumanHap 300 [?]                                                                       | ☆ 🗆 ILMN Human 660W [?]                                                                        |                                                                                                    |
| Segmental Duplications All on All off                                                           |                                                                                                |                                                                                                    |
| ☆                                                                                               | ☆ ✓ UCSC segmental duplications [?]                                                            |                                                                                                    |
| Study Variants All on All off                                                                   |                                                                                                |                                                                                                    |
| ☆ ✓ DGV Structural Variants<br>(Blue:Gain;Red:Loss;Brown:Complex;Purple:Inversion;Bl            | lack:Unknown) [?] 🛛 Cupporting Variants (Blue:Gain;Red:Loss;Brown:Complex;Purple:Inverison;Bla | ack:Unknown) [?] ↓ GV Version 1 Structural Variants<br>(Blue:Gain;Red:Loss;Brown:Complex;Purple:Inversion;Black:Unknown) [?] |

### nstd45

Study type: Curated

Submitter: ISCA Consortium

International Standard Cytogenetic Array Consortium Curated Dataset

PubMed: ISCA - Curated 2011

Name: ISCA curated clinically relevant regions for cytogenetic testing Description:

Annotated clinically relevant regions used in interpretation of cytogenetic testing

Size: 57 (sample data not available)

Subject Phenotype(s): Developmental Delay and additional significant developmental and morphological phenotypes referred for genetic testing

### nstd37

Study type: Case-Set Submitter: ISCA Consortium Description: International Standard Cytogenetic Array Consortium PubMed: ISCA 2011 dbGaP:To gain access to subject level data, see <u>dbGaP</u>. (dbGap release date: June 2011) Name: Clinical\_cytogenetic\_testing\_referral (All) All patients referred for cytogenetic testing due to clinical phenotypes Size: 7605 (sample data available via <u>dbGaP</u>)

Subject Phenotype(s): Dev. Delay, or other clinically referred phenotypes

### **Genome Browser Track Options**

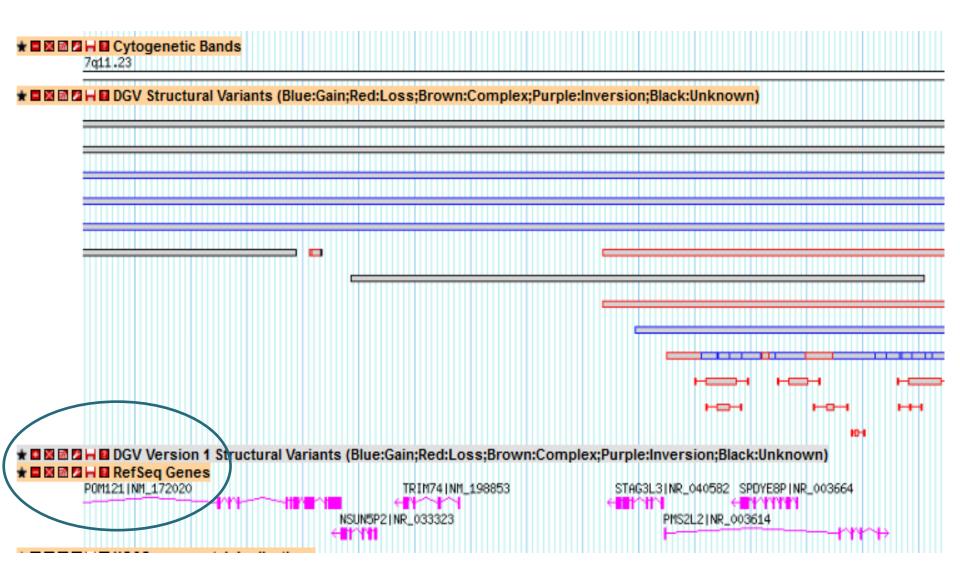

# Genome Browser Track Options

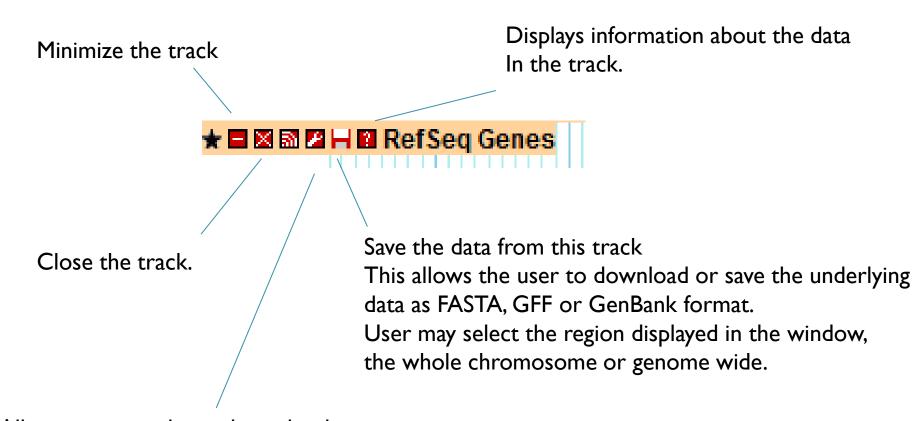

Allows users to change how the data are displayed.

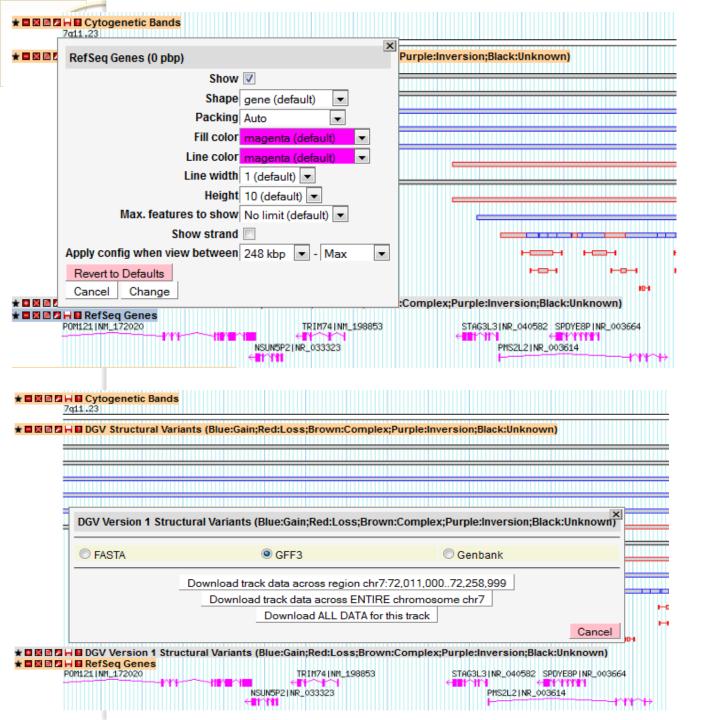

### Change Display

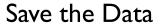

|                  |              | ★ 🖬 🕅 🖬 🖬 🖬 Cyt<br>7q11.23                                                                          | ogenetic Bands    |                         |             |            |             |                                                                  |                            |  |  |  |  |
|------------------|--------------|----------------------------------------------------------------------------------------------------|-------------------|-------------------------|-------------|------------|-------------|------------------------------------------------------------------|----------------------------|--|--|--|--|
|                  |              |                                                                                                    | V Structural Vari | ants (Blue:Gain;Red:Lo  | ss;Brown:   | Complex;   | Purple:Inve | ersion;Black:Unknown)                                            |                            |  |  |  |  |
|                  |              |                                                                                                    |                   |                         |             |            |             |                                                                  |                            |  |  |  |  |
|                  |              |                                                                                                    |                   |                         |             |            |             |                                                                  |                            |  |  |  |  |
|                  |              |                                                                                                    |                   |                         |             |            |             |                                                                  |                            |  |  |  |  |
|                  |              |                                                                                                    |                   |                         |             |            |             |                                                                  |                            |  |  |  |  |
|                  |              | DGV Version 1 Structural Variants (Blue:Gain;Red:Loss;Brown:Complex;Purple:Inversion;Black:Unknown) |                   |                         |             |            |             |                                                                  |                            |  |  |  |  |
|                  |              | © F/                                                                                                | ASTA              | GFI                     | F3          |            |             | © Genbank                                                        |                            |  |  |  |  |
|                  |              |                                                                                                    |                   | Download track data     | across reg  | ion chr7:7 | 72,011,000  | 72.258.999                                                       |                            |  |  |  |  |
|                  |              |                                                                                                    |                   | Download track          | data across | ENTIRE     | chromoso    |                                                                  | H                          |  |  |  |  |
|                  |              |                                                                                                    |                   | Down                    | load ALL D  | ATA for th | his track   |                                                                  | H-1                        |  |  |  |  |
|                  |              |                                                                                                    |                   |                         |             |            |             | Cancel                                                           |                            |  |  |  |  |
|                  |              | ★ ■ ₩ ■ Z + ■ DG\<br>★ ■ ₩ ■ 2 + ■ Ref                                                              |                   | ctural Variants (Blue:G | ain;Red:Los | ss;Brown   | :Complex;   | Purple:Inversion;Black:Unknown)                                  |                            |  |  |  |  |
|                  |              |                                                                                                    | M_172020          |                         | TRIM74 NM_  | 198853     |             | STAG3L31NR_040582 SPDYE8P1NR_003664                              |                            |  |  |  |  |
|                  |              |                                                                                                    |                   | NSUN5P211               | IR_033323   |            |             | PMS2L2 INR_003614                                                |                            |  |  |  |  |
|                  |              | /                                                                                                   |                   |                         |             |            |             |                                                                  | IIII                       |  |  |  |  |
|                  |              |                                                                                                    |                   |                         |             |            |             |                                                                  |                            |  |  |  |  |
|                  |              |                                                                                                    |                   |                         |             |            |             |                                                                  |                            |  |  |  |  |
|                  |              |                                                                                                    |                   |                         |             |            |             |                                                                  |                            |  |  |  |  |
|                  |              |                                                                                                    |                   |                         |             |            |             |                                                                  |                            |  |  |  |  |
| /                |              |                                                                                                    |                   |                         |             |            |             |                                                                  |                            |  |  |  |  |
|                  |              |                                                                                                    |                   |                         |             |            |             |                                                                  |                            |  |  |  |  |
|                  |              |                                                                                                    |                   |                         |             |            |             |                                                                  |                            |  |  |  |  |
| ##_55            |              |                                                                                                    |                   |                         |             |            |             |                                                                  |                            |  |  |  |  |
| ##gii-<br>##date | version 3    | 7 10:24:05 201:                                                                                     | 1                 |                         |             |            |             |                                                                  |                            |  |  |  |  |
|                  |              | e gbgff gff3 du                                                                                     |                   |                         |             |            |             |                                                                  |                            |  |  |  |  |
|                  |              | on chr7:73536000                                                                                    |                   |                         |             |            |             |                                                                  |                            |  |  |  |  |
| chr7             | DGVA         | merged_variant                                                                                      | 73547601          | 73547601                |             |            |             | Name=dgv_634129;ID=58156;metho                                   |                            |  |  |  |  |
| chr7             | DGVA         | merged_variant                                                                                      |                   | 73550100                |             |            |             | Name=dgv_634129;ID=58156;varia                                   |                            |  |  |  |  |
| chr7             | DGVA         | merged_variant                                                                                      |                   | 73548800                |             |            |             | Name=dgv_634129; ID=58156; varia                                 |                            |  |  |  |  |
| chr7<br>chr7     | DGVA<br>DGVA | <pre>merged_variant merged_variant</pre>                                                            |                   | 73546251<br>73550850    | •           |            |             | Name=dgv_634351;ID=58368;metho<br>Name=dgv_634351;ID=58368;varia |                            |  |  |  |  |
| chr7             | DGVA<br>DGVA | merged_variant                                                                                      |                   | 73548551                |             |            |             | Name=dgv_634351;ID=58368;varia                                   | nt_sub_type=Loss;method_na |  |  |  |  |
| chr7             | DGVA         | sample_variant                                                                                      |                   | 73546851                |             |            |             | Name=dgv_2997458; ID=333879; met                                 | hod name=Seguencing;variar |  |  |  |  |
| chr7             | DGVA         | sample_variant                                                                                      | 73550050          | 73550050                |             |            |             | Name=dgv_2997458;ID=333879;var                                   | iant_sub_type=Loss;method_ |  |  |  |  |
| chr7             | DGVA         | sample_variant                                                                                      | 73548050          | 73548851                |             |            |             | Name=dgv_2997458;ID=333879;var                                   | iant_sub_type=Loss;method_ |  |  |  |  |

### Genome Browser Navigation Options

I. Click and drag on the chromosome to select a particular region

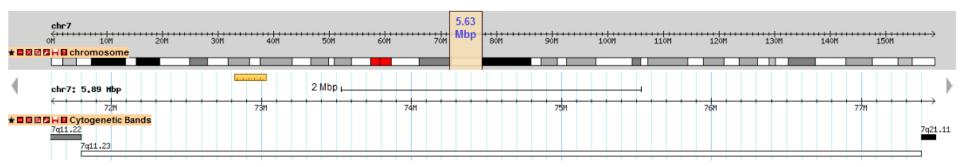

2. Click and drag on the genomic position bar to zoom in or centre on a region of interest.

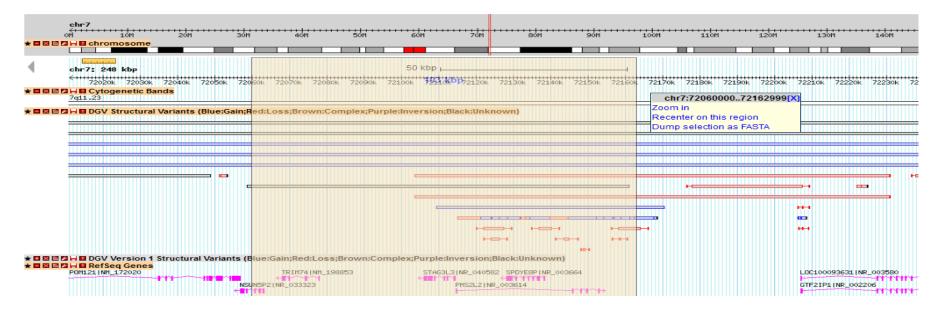

### Genome Browser Visualization Options

To highlight a region of interest in the browser, select the Preferences tab, and add the target region into this box.

| Genomic Variants in  | n Human Genome (Build 36: Mar. 2006, h  | 18): 1000 kbp from chr7:116,501,604117,501,603                                                      |
|----------------------|-----------------------------------------|----------------------------------------------------------------------------------------------------|
| Browser Select Track | ks Custom Tracks Preferences            |                                                                                                    |
| Show grid            | Image Width<br>◎ 600 ◎ 760 ◎ 980 ම 1240 | Highlight feature(s) (feature1 feature2) Clear highlighting                                         |
| Cache tracks         |                                         | Highlight regions (region1:startend region2:startend)<br>chr7:116907253117095954 Clear highlighting |
| Show tooltips        |                                         | Region Size (bp)                                                                                    |
|                      |                                         | Update Appearance                                                                                   |

### The region will appear as a shaded grey box as seen below.

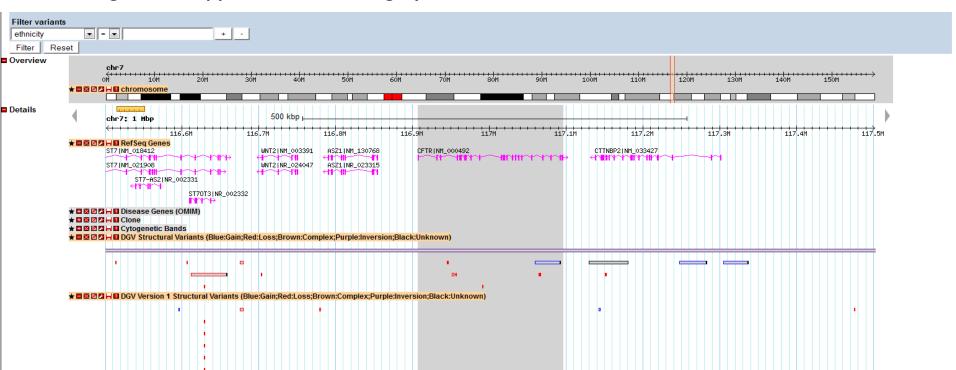

### Genome Browser Visualization Options

|                                                                                                    | BETA $\mathcal{D}$ atabase of $\mathcal{G}$ enomic $\mathcal{V}$ ariants BETA                                                                                                    |                   |
|----------------------------------------------------------------------------------------------------|----------------------------------------------------------------------------------------------------|-------------------|
|                                                                                                    | A curated catalogue of human genomic structural variation                                                                                                    |                   |
| File 🕆 Help 🔹                                                                                                    |                                                                                                    |                   |
| Genomic Variants in Humar<br>Browser Select Tracks Custo                                                                                                    | n Genome (Build 36: Mar. 2006, hg18): 1000 kbp from chr7:116,501,604117,501,603                                                                                                    |                   |
|                                                                                                    | Image Width Highlight feature(s) (feature1 feature2)                                                                                                    |                   |
| <ul><li>✓ Show grid</li><li>✓ Cache tracks</li></ul>                                                                                                    | © 600 © 760 © 980 ● 1240 CFTR Clear highlighting Highlight regions (region1:start.end region2:start.end) chr7:116751604117251603 Clear highlighting                                                                      |                   |
| Show tooltips                                                                                                    | Region Size (bp)                                                                                                    | Update Appearance |
| For questions about the data at this                                                                                                    | site, please contact us                                                                                                    |                   |
| Genomic Variants in Huma                                                                                                    | an Genome (Build 36: Mar. 2006, hg18): 1000 kbp from chr7:116,501,604117,501,603                                                                                                    |                   |
|                                                                                                    | tom Tracks Preferences                                                                                                    |                   |
| Search           Landmark or Region:           chr7:116,501,604117,501           Searcher           Examples:           chr7:71890181726           Data Source |                                                                                                    |                   |
| Filter Reset                                                                                                    | chr7<br><                                                                                                    |                   |
| Details                                                                                                    | 0f1       10f       20f       30f       40f       50f       60f       70f       80f       90f       100f       110f       120f       130f       140f       150f         *       B3 0 1 1 1 1 1 1 1 1 1 1 1 1 1 1 1 1 1 1 |                   |
| H                                                                                                    | ★ 🛙 🖾 🗗 📙 DGV Structural Variants (Blue:Gain;Red:Loss;Brown:Complex;Purple:Inversion;Black:Unknown)                                                                                                    |                   |

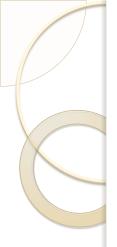

# DGV Genomic Variant Data

- We have a total of 275,536 sample level variants and 137,493 merged variants in DGV from 37 different studies from a total of 5,709 samples.
- We have both the original and new data displayed as separate tracks for completeness and to allow users to compare/contrast the entries in both. We have maintained active links to the old DGV as well..
- The underlying supporting variants are also displayed in a separate track so users can visualize the contributing variants which comprise the merged calls.
- Variant types now include Inversions, CNV and Other/Complex.Variant subtypes are used to describe gain/loss/insertion/deletion.
- DGV now contains variants that are 50bp and larger and no longer differentiate InDels and CNVs.

### DGV Genomic Variant Data

# The original (DGV Version I) and new DGV structural variation data are included and displayed for comparison.

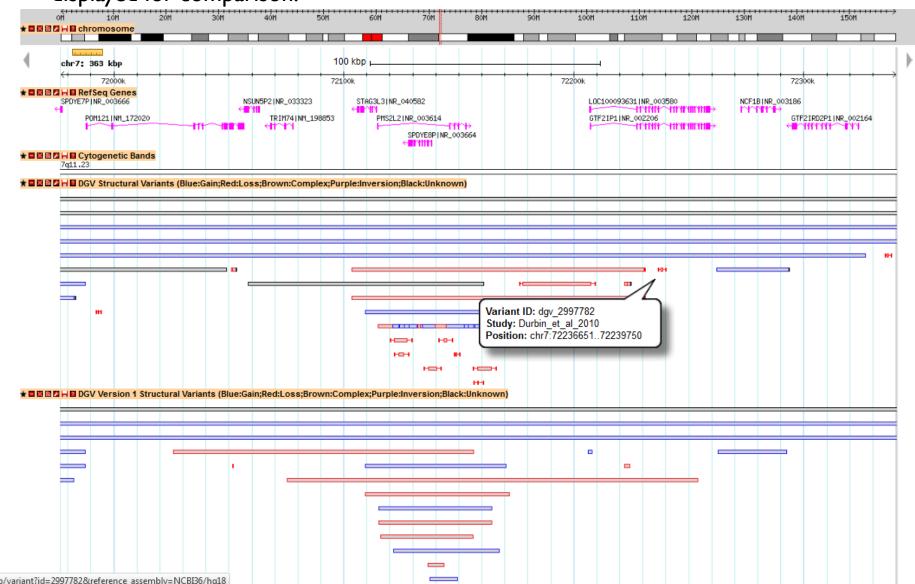

#### Variant Details

Variant: dgv\_2997782

|                                                              | Cytogenetic Bands<br>7q11.23                                                                        |
|--------------------------------------------------------------|----------------------------------------------------------------------------------------------------|
|                                                              | DGV Structural Variants (Blue;Gain;Red;Loss;Brown;Complex;Purple;Inversion;Black;Unknown)           |
|                                                              |                                                                                                    |
|                                                              |                                                                                                    |
|                                                              |                                                                                                    |
|                                                              |                                                                                                    |
|                                                              |                                                                                                    |
|                                                              | DGV Version 1 Structural Variants (Blue;Gain;Red;Loss;Brown;Complex;Purple;Inversion;Black;Unknown) |
|                                                              |                                                                                                    |
|                                                              |                                                                                                    |
|                                                              |                                                                                                    |
|                                                              |                                                                                                    |
|                                                              | UCSC segmental duplications<br>210:0.9976271Lehgth:187552                                           |
|                                                              | Z10:0.995369 Length:105582                                                                          |
|                                                              |                                                                                                    |
|                                                              | DECIPHER Genomic Disorders<br>chr7:74254837-2284159 Williaws-Beuren Syndrowe (WBS)                  |
|                                                              | chr7:74254837-228415917q11.23 duplication syndrowe                                                  |
| dgv_2997782                                                  |                                                                                                    |
| chr7:7223865172237750 (UCSC Ensembl)                         |                                                                                                    |
| chr7:7223655172239750 (UCSC Ensembl)                         |                                                                                                    |
| 7011.23                                                      |                                                                                                    |
| CNV                                                          |                                                                                                    |
| 5                                                            |                                                                                                    |
| -                                                            |                                                                                                    |
|                                                              |                                                                                                    |
|                                                              |                                                                                                    |
|                                                              |                                                                                                    |
| Sequencing                                                   |                                                                                                    |
| Analysis structural variant merging of all supporting struct | ural variant calls generated by type of computational approach: read depth analysis.                |
| Durbin_et_al_2010                                            |                                                                                                    |
| 20981092                                                     |                                                                                                    |
| <u>esv82353</u>                                              |                                                                                                    |
|                                                              |                                                                                                    |

72238k

72239k

chr7:72236651..72239750 72237k

RefSeq Genes L0C100093631|NR\_003580 GTF21P1|NR\_002206 -

Variant ID Landmark

Cytoband Variant Type Merged Status Merged Variants Supporting Variants Samples Known Genes Method Analysis Comments Reference Pubmed ID

Genomic Position Genomic Position (Inner) Genomic Position (Outer)

External IDs Frequency

There are a few different types if images and different colours used to display structural variants in the genome browser.

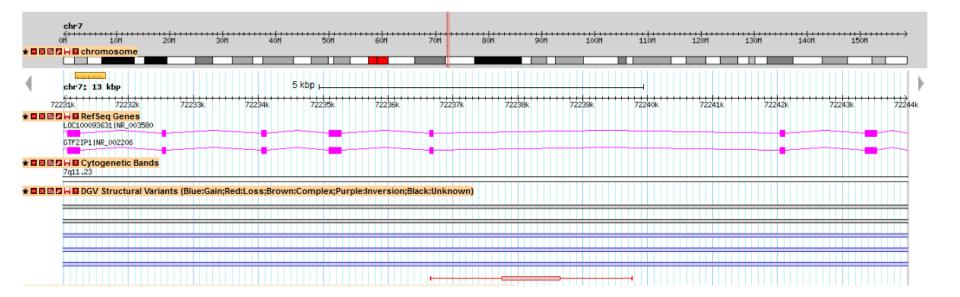

|                          |                                        | Variant ID                  | dgv_380175                                    |
|--------------------------|----------------------------------------|-----------------------------|-----------------------------------------------|
| /ariant ID               | dgv_2993496                            | Landmark                    |                                               |
| andmark                  |                                        | Genomic Position            |                                               |
| Genomic Position         |                                        | Genomic Position            |                                               |
| Genomic Position (Inner) | chr7:116381201116380950 (UCSC Ensembl) | (Inner)                     |                                               |
| Genomic Position (Outer) | chr7:116379801116382650 (UCSC Ensembl) | Genomic Position<br>(Outer) | <u>chr7:112147851121027925</u> (UCSC Ensembl) |
| Cytoband                 | 7q31.2                                 | Cytoband                    | 7q31.1                                        |
| Variant Type             | CNV                                    | Variant Type                | OTHER                                         |
| Merged Status            | S                                      | Merged Status               | S                                             |

### Applying Filters to DGV Variants

| Genomic Variants in H                                                                       | uman Ger          | nome (Build      | 36: Mar. 2      | 006, hg1      | 8): 388 kbp   | from chr    | 1:72,115,000    | 072,502,9     | 99                |              |        |           |                        |           |         |        |        |        |  |
|---------------------------------------------------------------------------------------------|-------------------|------------------|-----------------|---------------|---------------|-------------|-----------------|---------------|-------------------|--------------|--------|-----------|------------------------|-----------|---------|--------|--------|--------|--|
| Browser Select Tracks                                                                       |                   |                  |                 |               |               |             |                 |               |                   |              |        |           |                        |           |         |        |        |        |  |
| Search<br>Landmark or Region:<br>chr1:72,115,00072,502.9<br>Examples: chr7:71890181         | Search            | CETR AC10817     | 713 day 35      | 35530         |               |             |                 |               |                   |              |        |           |                        |           |         |        |        |        |  |
| Data Source<br>Genomic Variants in Huma                                                     |                   |                  |                 | •             |               |             |                 |               | 5                 | Scroll/Zoon  | n: < < | Show 3    | 88 kbp 💌               | -+ 2 22   | 🗖 Flip  |        |        |        |  |
| Filter variants<br>ethnicity                                                                | •                 |                  | + -             |               |               |             |                 |               |                   |              |        |           |                        |           |         |        |        |        |  |
| Filter Reset                                                                                |                   |                  |                 |               |               | 1           |                 |               |                   |              |        |           |                        |           |         |        |        |        |  |
| overview                                                                                    | * 🖬 🖾 📾           | chr1<br>off 10M  | 2011 30<br>some | m 40M         | 50M 60        |             | 80M 90M         | 100M          |                   | 1 130M       |        |           |                        | LBOM 190M |         |        | 230M   |        |  |
| Details                                                                                     | 4                 | chr1: 388 kl     |                 |               |               |             | 100 kbp         |               |                   |              |        |           |                        |           |         |        |        |        |  |
|                                                                                             |                   | NEGR1   NM_1738  | 08              |               | 72200k        |             |                 |               | 72300k            |              |        |           |                        | 72400k    |         |        |        | 72500k |  |
|                                                                                             | * 🗖 🖾 🖻           | 1p31.1           | etic Bands      |               |               |             |                 |               |                   |              |        |           |                        |           |         |        |        |        |  |
|                                                                                             | * 🖬 🔛 📾           | DGV Stru         | ictural Varia   | nts (Blue:G   | ain;Red:Loss; | Brown:Comp  | lex;Purple:Inv  | ersion;Black  | :Unknown)         |              |        |           |                        |           |         |        |        |        |  |
|                                                                                             |                   | нн               |                 |               |               |             |                 |               |                   | н            |        |           |                        |           |         | нан    | -      | -      |  |
|                                                                                             |                   | •                |                 |               | • =           |             |                 |               | 1                 |              | н      |           |                        |           |         | н      | •      | t      |  |
|                                                                                             |                   |                  |                 |               |               |             |                 |               |                   |              |        |           |                        |           |         | н      | н      |        |  |
|                                                                                             |                   |                  |                 |               |               |             |                 |               | · .               |              |        |           |                        | -         |         |        |        |        |  |
|                                                                                             |                   |                  |                 |               |               |             |                 |               | ·                 |              |        |           |                        |           |         |        |        |        |  |
| Genomic Variants in Hui<br>Browser Select Tracks C<br>Search                                |                   |                  |                 | 6, hg18): (   | 888 kbp from  | n chr1:72,1 | 15,00072,5      | 02,999        |                   |              |        |           |                        |           |         |        |        |        |  |
| Landmark or Region:<br>chr1:72,115,00072,502,94<br>Examples: chr7:7189018172<br>Data Source |                   | TR, AC108171.3   | ), dgv_35355    | 39.           |               |             |                 |               |                   |              |        |           |                        |           |         |        |        |        |  |
| Genomic Variants in Human                                                                   | Genome (Bu        | ild 36: Mar. 200 | 6, hg18)        | •             |               |             |                 |               | Scroll/Zo         | om: <u> </u> | Show   | 388 kbp 💌 | ] <mark>- 2 2</mark> 2 | E Flip    |         |        |        |        |  |
| Filter variants                                                                             | Durki             | +                |                 |               |               |             |                 |               |                   |              |        |           |                        |           |         |        |        |        |  |
| study  Filter Reset                                                                         | Durbin            | +                | -               |               |               |             |                 |               |                   |              |        |           |                        |           |         |        |        |        |  |
| Overview                                                                                    |                   | chr1             |                 |               |               |             |                 |               |                   |              |        |           |                        |           |         |        |        |        |  |
|                                                                                             | of<br>* = = = = * | 10M 20           | e               |               | iom 60m       | 70M 80M     | 90M 100         |               |                   | 1401         |        | M 170M    |                        |           |         | 2301 2 |        |        |  |
| Details                                                                                     | 4                 | chr1: 388 kbp    |                 |               |               |             | 100 kbp 📖       |               |                   |              |        |           |                        |           |         |        | •      |        |  |
|                                                                                             | •                 | RefSeq Gene      | es              |               | 72200k        |             |                 | 72            | 300k              | _            | _      |           | 72400k                 |           |         | _      | 72500k |        |  |
|                                                                                             | * 🗆 🖾 🖬 🗖         | - Cytogenetic    |                 | 4             |               |             |                 | _             |                   |              |        |           |                        |           |         |        |        |        |  |
|                                                                                             | 1                 | ng31.1           |                 | Blue Gain D   | ed:Loss:Brown | Complex-Pu  | rnle:Inversion: | Blacktlinkpor | vn) [filtered]    |              |        |           |                        |           |         |        |        |        |  |
|                                                                                             |                   |                  |                 | onder Ganij K | cu.coss,browl | I I         | rpicanversion;  | H             | M) (Intered)<br>H |              |        |           |                        |           | нан     |        |        |        |  |
|                                                                                             |                   | ++               |                 | 81            |               | •           |                 |               |                   |              |        | н         |                        |           | · · · · |        |        |        |  |
|                                                                                             |                   |                  |                 |               |               |             |                 |               |                   |              |        |           |                        |           |         | •      |        |        |  |
|                                                                                             |                   |                  |                 |               |               |             |                 |               |                   |              |        |           |                        |           |         |        |        |        |  |
|                                                                                             |                   |                  |                 |               |               |             |                 | '             |                   |              |        |           |                        |           |         |        |        |        |  |

### DGV Supporting Variant Data

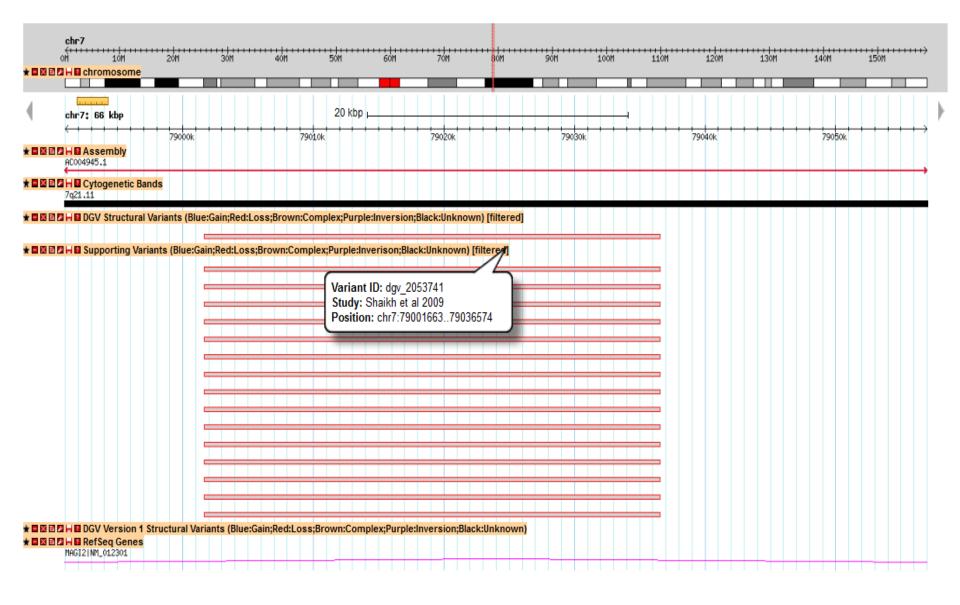

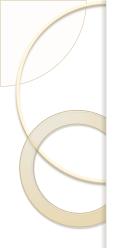

## Overview

- Introduction to the \*New\* DGV
- Genome Browser
- Query Tool
- Examples of how to use the data
- Summary/Questions

## The Query Tool

|                                                                            | BETA                                                                                               | $\begin{array}{c} \mathbf{D} \text{atabase of } \mathcal{G} \text{enomic } \mathcal{V} \text{ariants} \\ A \text{ curated catalogue of human genomic structural variation} \end{array} \qquad \textbf{BETA} \end{array}$ |                         |                      |                          |                 |   |                      |       |            |       |          |        |  |
|----------------------------------------------------------------------------|----------------------------------------------------------------------------------------------------|----------------------------------------------------------------------------------------------------|-------------------------|----------------------|--------------------------|-----------------|---|----------------------|-------|------------|-------|----------|--------|--|
|                                                                            |                                                                                                    | About the Project<br>Genome Browser                                                                                                    | Downloads<br>Query Tool | Links<br>Submissions | Statistics<br>Contact Us | FAQ<br>Tutorial |   |                      |       |            |       |          |        |  |
| embly                                                                      | ▼ NCBI36/hg18 ▼ + -                                                                                |                                                                                                    |                         |                      |                          |                 |   |                      |       |            |       |          |        |  |
| udy Variants Samples                                                       | Methods Platforms Analyses                                                                         |                                                                                                    |                         |                      |                          |                 |   |                      |       |            |       | Filtered | Variar |  |
| how 50 👻 entries<br>howing 1 to 35 of 35 entries (filter                   | ed from 37 total entries)                                                                          |                                                                                                    |                         |                      |                          |                 |   | Сору                 | Print | CSV        | Excel | PDF      | FA     |  |
| accession                                                                  | ▲ study                                                                                            | \$ pub                                                                                                    | med id                  | \$                   |                          | sample size     | ; | ¢                    |       | variant co | unt   |          | _      |  |
| estd1                                                                      | Redon et al 2006                                                                                   | 17122850                                                                                                    |                         | 2                    | /1                       |                 |   | 3103                 |       |            |       |          |        |  |
| estd19                                                                     | Ahn et al 2009                                                                                     | 19470904                                                                                                    |                         | 1                    |                          |                 |   | 4091                 |       |            |       |          |        |  |
| estd20                                                                     | Conrad et al 2009                                                                                  | 19812545                                                                                                    |                         | 4                    | 51                       |                 |   | 72004                |       |            |       |          |        |  |
| std21                                                                      | Wheeler et al 2008                                                                                 | 18421352                                                                                                    |                         | 3                    |                          |                 |   | 23                   |       |            |       |          |        |  |
| std22                                                                      | Levy et al 2007                                                                                    | 17803354                                                                                                    |                         | 2                    |                          |                 |   | 44                   |       |            |       |          |        |  |
| std24                                                                      | De Smith et al 2007                                                                                | 17666407                                                                                                    |                         | 5                    | L                        |                 |   | 10093                |       |            |       |          |        |  |
| std3                                                                       | Wang et al 2008                                                                                    | 18987735                                                                                                    |                         | 1                    |                          |                 |   | 2663                 |       |            |       |          |        |  |
| std48                                                                      | Stefansson et al 2005                                                                              | 15654335                                                                                                    |                         | 1                    |                          |                 |   | 1                    |       |            |       |          |        |  |
| std49                                                                      | Gusev et al 2009                                                                                   | 18971310                                                                                                    |                         | 2                    | 70                       |                 |   | 209                  |       |            |       |          |        |  |
| std50                                                                      | Giglio et al 2002                                                                                  | 12058347                                                                                                    |                         | 0                    |                          |                 |   | 1                    |       |            |       |          |        |  |
| std55                                                                      | Pinto et al 2007                                                                                   | 17911159                                                                                                    |                         | 7                    | 15                       |                 |   | 974                  |       |            |       |          |        |  |
|                                                                            | Durbin_et_al_2010                                                                                  | 20981092                                                                                                    |                         | 1                    | 36                       |                 |   | 170048               |       |            |       |          |        |  |
|                                                                            | Balbin_et_al_2010                                                                                  |                                                                                                    |                         | 1                    |                          |                 |   | 296                  |       |            |       |          |        |  |
| std59                                                                      | Tuzun et al 2005                                                                                   | 15895083                                                                                                    |                         |                      |                          |                 |   |                      |       |            |       |          |        |  |
| std59<br>std1                                                              |                                                                                                    | <u>15895083</u><br><u>18776910</u>                                                                                                    |                         | 9                    |                          |                 |   | 368                  |       |            |       |          |        |  |
| std59<br>std1<br>std14                                                     | Tuzun et al 2005                                                                                   |                                                                                                    |                         | 9                    |                          |                 |   | 368<br>1139          |       |            |       |          |        |  |
| std59<br>std1<br>std14<br>std16                                            | Tuzun et al 2005<br>Cooper et al 2008                                                              | 18776910                                                                                                    |                         |                      |                          |                 |   |                      |       |            |       |          |        |  |
| std59<br>std1<br>std14<br>std16<br>std17                                   | Tuzun et al 2005<br>Cooper et al 2008<br>Korbel et al 2007                                         | <u>18776910</u><br><u>17901297</u>                                                                                                    |                         | 2                    | )                        |                 |   | 1139                 |       |            |       |          |        |  |
| std59<br>std1<br>std14<br>std16<br>std17<br>std2                           | Tuzun et al 2005<br>Cooper et al 2008<br>Korbel et al 2007<br>Conrad et al 2006                    | <u>18776910</u><br><u>17901297</u><br><u>16327808</u><br><u>18451855</u>                                                                                                    |                         | 2<br>6<br>9          | )                        |                 |   | 1139<br>935          |       |            |       |          |        |  |
| estd59<br>nstd1<br>nstd14<br>nstd16<br>nstd17<br>nstd2<br>nstd20<br>nstd21 | Tuzun et al 2005<br>Cooper et al 2008<br>Korbel et al 2007<br>Conrad et al 2006<br>Kidd et al 2008 | <u>18776910</u><br><u>17901297</u><br><u>16327808</u>                                                                                                    |                         | 2<br>6<br>9<br>2     | )                        |                 |   | 1139<br>935<br>18013 |       |            |       |          |        |  |

## Introduction to the Query Tool

assembly **v** = **v** NCBI36/hg18 **v** + -

Filter query Reset

| Show 50 • entries       Copy       Pint       CSV       Excel       PDF         accession       +       study       0       pubmed id       0       sample size       0       variant count         extd1       Redon et al 2006       17122500       271       3103       4091       500       500       500       500       500       500       500       500       500       500       500       500       500       500       500       500       500       500       500       500       500       500       500       500       500       500       500       500       500       500       500       500       500       500       500       500       500       500       500       500       500       500       500       500       500       500       500       500       500       500       500       500       500       500       500       500       500       500       500       500       500       500       500       500       500       500       500       500       500       500       500       500       500       500       500       500       500       500       500       500                                                                                                    |                                                                                                    |
|----------------------------------------------------------------------------------------------------|----------------------------------------------------------------------------------------------------|
| Showing 1 to 35 of 35 entries (likered from 37 total entries)                                                                                                    |                                                                                                    |
| accession         *         study         0         pubmed id         0         sample size         0         variant count           edd1         Redon et al 2006         17/22250         271         3103         4091         4091         4091         4091         4091         4091         4091         4091         4091         4091         4091         4091         4091         4091         4091         4091         4091         4091         4091         4091         4091         4091         4091         4091         4091         4091         4091         4091         4091         4091         4091         4091         4091         4091         4091         4091         4091         4091         4091         4091         4091         4091         4091         4091         4091         4091         4091         4091         4091         4091         4091         4091         4091         4091         4091         4091         4091         4091         4091         4091         4091         4091         4091         4091         4091         4091         4091         4091         4091         4091         4091         4091         4091         4091         4091         4091                                                                                                    |                                                                                                    |
| etd19       Ah et al 2009       19470504       1       4051         eterduery       •••••• NCB136hg18 ••• ••       •••••       Filter         terduery       Reset       Copy       Print       CSV       Excel       PDF         thow 50 • entries       Copy       Print       CSV       Excel       PDF         thow 50 • entries       Copy       Print       CSV       Excel       PDF         thow 50 • entries       Copy       of als5,556       entries (filtered from 1,963,157 total entries)       Filter       PDF         thow 50 • entries       Copy       Start       0       start       0       start <td></td>                                                                                                    |                                                                                                    |
| edd 9     Ah et a 2009     19470924     1     4051                                                                                                    | Redon et al 2006 17122850 271 3103                                                                                                    |
| er query Reset                                                                                                    |                                                                                                    |
| howing 1 to 50 of 415,566 entries (filtered from 1,983,157 total entries)          chromosome       start       choo       study       variant id       M=Merged,<br>S=Sample Call       ethnicity       gender       assembly       variant type       variant type       variant t | Ples Methods Platforms Analyses                                                                                                    |
| chromosome ★ start 0 study 0 variant id M=Merged, S=Sample Call 0 ethnicity 0 gender 0 assembly 0 variant type 0 study 0 study 0 study 0 variant type 0 study 0 study 0 variant type 0 study 0 study 0 variant type 0 study 0 study 0 variant type 0 study 0 study st                                                                                                    |                                                                                                    |
| 1 27337400 27338705 Conrad et al 2009 dav 2691686 S YRI Female NCB136/hg18 CNV Loss<br>1 61855378 61856336 Durbin_et_al_2010 dav 3014505 M NCB136/hg18 CNV Loss<br>hbly • • = • NCB136/hg18 • + •<br>query Reset<br>by Variants Samples Methods Platforms Analyses<br>w 50 • entries<br>w 10 • of 2,830 entries (filtered from 26,060 total entries)<br>study • external sample id ¢ family id ¢ source ¢ sample description ¢ ethnicity ¢ gender ¢ cohort ne<br>n et al 2009 SX DNA KOREAN Male                                                                                                    |                                                                                                    |
| hbly • = • NCBI36/hg18 • + •<br>query Reset<br>dy Variants Samples Methods Platforms Analyses<br>w 50 • entries<br>wing 1 to 50 of 2,830 entries (filtered from 26,060 total entries)<br>study * external sample id ¢ family id ¢ source ¢ sample description ¢ ethnicity ¢ gender ¢ cohort na<br>an et al 2009 SJK DNA KOREAN Male                                                                                                    |                                                                                                    |
| query Reset                                                                                                    | 61855378 61856336 Durbin_et_al_2010 <u>dqv 3014505</u> M NCBI36/hg18 CNV Loss                                                                                                    |
| study       external sample id       family id       source       sample description       ethnicity       gender       ¢       cohort na         nn et al 2009       SJK       DNA       KOREAN       Male       V       V       V       V       V                                                                                                    |                                                                                                    |
| wing 1 to 50 of 2,830 entries (filtered from 26,060 total entries)          study <ul> <li>external sample id</li> <li>family id             <li>source</li> <li>sample description</li> <li>et al 2009</li> <li>SJK</li> <li>DNA</li> </li></ul> KOREAN         Male           KOREAN         Male         Male         M                                                                                                    | is Methods Platforms Analyses Filter                                                                                                    |
| In et al 2009 SJK DNA KOREAN Male                                                                                                    |                                                                                                    |
|                                                                                                    |                                                                                                    |
| nnrad et al 2006 NA19094 DNA YORUBA Female 30 Yoruba trio                                                                                                    | ies (filtered from 26,060 total entries)                                                                                                    |
| onrad et al 2006 NA19208 DNA YORUBA Male 30 Yoruba trio                                                                                                    | ies (filtered from 26,060 total entries)<br>external sample id  family id for source DNA korean korean |

## Introduction to the Query Tool (2)

assembly • = • NCBI36/hg18 • + -

#### Filter query Reset

| Study Variants Samples Methods Platforms Analyses                                    |                                                                                                    |                      |                                                                                                    |                                                                   |                                                                           |                                                                              |                                                                             | Filtered                                              | Variants     |
|--------------------------------------------------------------------------------------|----------------------------------------------------------------------------------------------------|----------------------|----------------------------------------------------------------------------------------------------|-------------------------------------------------------------------|---------------------------------------------------------------------------|------------------------------------------------------------------------------|-----------------------------------------------------------------------------|-------------------------------------------------------|--------------|
| Show 50 - entries                                                                    |                                                                                                    |                      |                                                                                                    | Сору                                                              | Print                                                                     | CSV                                                                          | Excel                                                                       | PDF                                                   | FAQ          |
| Showing 1 to 43 of 43 entries (filtered from 496 total entries)                      |                                                                                                    |                      |                                                                                                    | 0007                                                              |                                                                           |                                                                              | Excer                                                                       | 1.51                                                  | 17102        |
| method name                                                                          | study                                                                                                    | method type          | \$                                                                                                    |                                                                   | method de                                                                 | scription                                                                    |                                                                             |                                                       | \$           |
| BAC_BCGH                                                                             | Locke et al 2006                                                                                                    | Discovery            | Array hybridization:<br>use of the segmen<br>consists of 2,007 E<br>complex regions o<br>duplications. All 26<br>experiments, to th<br>reference individua | tal duplica<br>ACs, spot<br>f the geno<br>9 individua<br>e segmen | tion array.<br>ed in triplic<br>me and fla<br>als were hy<br>tal duplicat | The segm<br>ate, that with<br>nked by in<br>bridized, with<br>ion array with | ental duplic<br>were targete<br>itrachromos<br>ith dye-swa<br>vith use of a | cation arra<br>ed to 130<br>somal seg<br>op replicate | ay<br>mental |
| BAC_aCGH                                                                             | Redon et al 2006                                                                                                    | Discovery            | Comparative hybrid<br>total of 26,678 larg<br>Path to cover the h<br>screened for T1 ph<br>finger printing and                                             | ge insert d<br>iuman gen<br>age and P                             | ones were<br>Iome in tilir<br>Seudomon                                    | selected fr<br>ng path res                                                   | om the put<br>solution. Cl                                                  | blished Go<br>ones were                               | lden         |
| ssembly                                                                              |                                                                                                    |                      |                                                                                                    |                                                                   |                                                                           |                                                                              |                                                                             |                                                       |              |
| Study Variants Samples Methods Platforms Analyses                                    |                                                                                                    |                      |                                                                                                    |                                                                   |                                                                           |                                                                              |                                                                             | Filtered                                              | l Variants   |
| Ahn et al 2009 Illumina Genome Analyz                                                | orm name           Image: platform type           er           er and Roche/454 sequencer.                                                                                                    | e ¢ platform version | \$ geo acces                                                                                                    | Copy                                                              | Print<br>≎                                                                | CSV                                                                          | Excel                                                                       | PDF                                                   | FAQ<br>\$    |
| Conrad et al 2006 Not Provided                                                       |                                                                                                    |                      |                                                                                                    |                                                                   |                                                                           |                                                                              |                                                                             |                                                       |              |
| Conrad et al 2009 Sanger H. Sapiens Nimbl                                            |                                                                                                    |                      |                                                                                                    |                                                                   | E-M                                                                       | TAB-40                                                                       |                                                                             |                                                       |              |
| Cooper et al 2008 Illumina Human1Mv1 DN<br>(Human1Mv1_C)                             | A Analysis BeadChip                                                                                                    |                      | GPL6983                                                                                                    |                                                                   |                                                                           |                                                                              |                                                                             |                                                       |              |
| udy                                                                                  |                                                                                                    |                      |                                                                                                    |                                                                   |                                                                           |                                                                              |                                                                             |                                                       |              |
| Study Variants Samples Methods Platforms Analyses                                    |                                                                                                    |                      |                                                                                                    |                                                                   |                                                                           |                                                                              |                                                                             | Filtered V                                            | ariants      |
| Show 50 - entries<br>Showing 1 to 3 of 3 entries (filtered from 1,557 total entries) |                                                                                                    |                      |                                                                                                    | Сору                                                              | Print                                                                     | CSV                                                                          | Excel                                                                       | PDF                                                   | FAQ          |
| study 🗘 analysis type 🗘 analysis tool                                                | <ul> <li>analysis description</li> </ul>                                                                                                    | reference type       | reference                                                                                                    | ¢                                                                 |                                                                           | reference                                                                    | e descriptio                                                                | n                                                     | \$           |
| Alkan et al 2009 Detection mrFAST                                                    | We constructed duplication maps for each o<br>the three genomes and estimated the<br>absolute copy number of each duplication<br>interval larger than 20 kb in length. We<br>considered a given segment to be duplicate<br>within an individual if the median estimated | f<br>Ref_sequence    | NCBI35/hg17                                                                                                    |                                                                   |                                                                           |                                                                              |                                                                             |                                                       |              |

## Query Tool Functionality

|              | iants Samples           | Methods               | Platforms       | Analyses  |   |          | Use ~     | to perforn | n a wildcaı | rd searc | h    |       |       |          | Filtered | Variants |
|--------------|-------------------------|-----------------------|-----------------|-----------|---|----------|-----------|------------|-------------|----------|------|-------|-------|----------|----------|----------|
|              |                         | Reset<br>ed from 38 f | total entries)  |           |   |          |           |            |             |          | Сору | Print | CSV   | Excel    | PDF      | FAQ      |
|              | accession               |                       | put             | blication | ¢ |          | pubmed id | \$         | sample size | e        | ÷    |       | varia | nt count |          | ÷        |
| nstd2        |                         | к                     | idd et al 2008  |           |   | 18451855 |           | 9          |             |          | 74   | 458   |       |          |          |          |
| nstd35       |                         | к                     | idd et al 2010  |           | 2 | 20440878 |           | 9          |             |          | 98   | 825   |       |          |          |          |
| nstd47       |                         | К                     | idd et al 2010b |           | 1 | 21111241 |           | 9          |             |          | 11   | 167   |       |          |          |          |
| Showing 1 to | 3 of 3 entries (filtere | ed from 38 t          | total entries)  |           |   |          |           |            |             |          |      |       | First | Previous | 1 Nex    | : Last   |

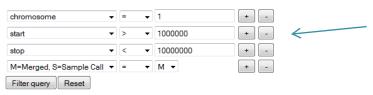

#### Use the "+" button to add additional terms Use the "-" button to remove search terms

| udy Variants       | Samples         | Methods      | Platfor    | rms Analyses           |                    |    |                            |                       |           |             |      |              |     |         | Filtered \ | /ariants |
|--------------------|-----------------|--------------|------------|------------------------|--------------------|----|----------------------------|-----------------------|-----------|-------------|------|--------------|-----|---------|------------|----------|
| iow 50 👻 entrie    | es              |              |            |                        |                    |    |                            |                       |           |             | Сору | Print        | CSV | Excel   | PDF        | FAQ      |
| owing 1 to 50 of 1 | 1,846 entries ( | filtered fro | om 1,983,1 | 57 total entries)      |                    |    |                            |                       |           |             |      |              |     |         |            |          |
| chromosome         |                 | \$           | stop 🗘     | study 🗘                | variant id         | \$ | M=Merged, S=Sample Call \$ | ethnicity             | \$ gender | assembly    | \$   | variant type | \$  | variant | t subtype  |          |
|                    | 14711           | 38 14        | 75687      | Durbin_et_al_2010      | <u>dqv 148358</u>  | м  |                            |                       |           | GRCh37/hg19 | CNV  |              | Lo  | oss     |            |          |
|                    | 18561           | 57 18        | 56942      | Ahn et al 2009         | <u>dqv 519875</u>  | м  |                            | KOREAN                | Male      | NCBI36/hg18 | CNV  |              | Lo  | oss     |            |          |
|                    | 32156           | 07 32        | 17688      | Wilson et al 2010      | <u>dqv 2509135</u> | М  |                            | European<br>caucasian | Female    | GRCh37/hg19 | CNV  |              |     |         |            |          |
|                    | 39244           | 54 39        | 91153      | Itsara et al 2009      | dgv 702033         | м  |                            | Druze                 | Female    | NCBI35/hg17 | CNV  |              |     |         |            |          |
|                    | 13749           | 32 13        |            | Schuster et al<br>2010 | <u>dqv 3022768</u> | м  |                            | San                   | Male      | NCBI36/hg18 | CNV  |              |     |         |            |          |
|                    | 13509           | 76 13        | 54825      | Durbin_et_al_2010      | <u>dqv 148078</u>  | м  |                            |                       |           | NCBI36/hg18 | CNV  |              | Lo  | oss     |            |          |
|                    | 10413           | 88 10        | 45987      | Durbin_et_al_2010      | <u>dqv 147697</u>  | м  |                            |                       |           | GRCh37/hg19 | CNV  |              | Lo  | oss     |            |          |
|                    | 13741           | 13 13        | 76662      | Durbin_et_al_2010      | <u>dqv 148260</u>  | м  |                            |                       |           | GRCh37/hg19 | CNV  |              | Lo  | oss     |            |          |
|                    | 36201           | 74 36        | 94948      | Itsara et al 2009      | <u>dqv 704561</u>  | м  |                            | NAN Melanesia         | n Female  | NCBI35/hg17 | CNV  |              |     |         |            |          |
|                    | 10411           | 76 10        | 43725      | Durbin_et_al_2010      | <u>dqv 147834</u>  | м  |                            |                       |           | NCBI36/hg18 | CNV  |              | Lo  | oss     |            |          |
|                    | 20143           | 28 20        | 17283      | Durbin_et_al_2010      | <u>dqv 3014878</u> | м  |                            |                       |           | NCBI36/hg18 | CNV  |              | Lo  | DSS     |            |          |
|                    | 32948           | 91 32        | 97640      | Durbin_et_al_2010      | <u>dqv 3021430</u> | м  |                            |                       |           | GRCh37/hg19 | CNV  |              | Lo  | oss     |            |          |
|                    | 16152           | 56 16        | 15349      | Ahn et al 2009         | <u>dqv 518008</u>  | м  |                            | KOREAN                | Male      | GRCh37/hg19 | CNV  |              | G   | ain     |            |          |
|                    | 12400           | 38 12        | 44287      | Durbin_et_al_2010      | <u>dqv 149215</u>  | м  |                            |                       |           | GRCh37/hg19 | CNV  |              | Lo  | oss     |            |          |

## Query Tool

Users can save, copy or print the output using these options.

| Study Variants S                                | Samples M        | lethods P                                              | Platforms A         | nalyses           |    |                                                                           |            |                | Filtered Varian     |
|-------------------------------------------------|------------------|--------------------------------------------------------|---------------------|-------------------|----|---------------------------------------------------------------------------|------------|----------------|---------------------|
| chromosome<br>assembly<br>Filter variant Filter | • ~              | <ul> <li>Y</li> <li>NCBI36/hg</li> <li>eset</li> </ul> |                     | + -               |    |                                                                           |            |                |                     |
| Show 10 👻 entries                               |                  |                                                        |                     |                   |    |                                                                           | Сор        | y Print CSV    | Excel PDF FAQ       |
| Showing 1 to 10 of 1,22                         | 9 entries (filte | ered from 1,2                                          | 201,742 total e     | entries)          |    |                                                                           |            |                |                     |
| chromosome 🔺                                    | start 🗘          | stop 🗘                                                 | study 🗘             | variant id        | \$ | M=Merged, S=Sample Call $\diamond$ ethnicity $\diamond$ gender $\diamond$ | assembly   | variant type   | variant subtype     |
| Y                                               | 18507723         | 18508445                                               | Perry et al<br>2008 | <u>dqv 346155</u> | S  | NC                                                                        | CBI36/hg18 | CNV            |                     |
| Υ                                               | 22495042         | 22496257                                               | Perry et al<br>2008 | <u>dqv 346207</u> | s  | NC                                                                        | CBI36/hg18 | CNV            |                     |
| Y                                               | 10625601         | 10641271                                               | Perry et al<br>2008 | <u>dqv 346268</u> | s  | NC                                                                        | CBI36/hg18 | CNV            |                     |
| Υ                                               | 19153972         | 19168216                                               | Perry et al<br>2008 | <u>dqv 346288</u> | s  | NC                                                                        | CBI36/hg18 | CNV            |                     |
| Y                                               | 1895307          | 1901245                                                | Perry et al<br>2008 | <u>dqv 346327</u> | М  | NC                                                                        | CBI36/hg18 | CNV            |                     |
| Υ                                               | 57758500         | 57772954                                               | Perry et al<br>2008 | <u>dqv 346385</u> | s  | NC                                                                        | CBI36/hg18 | CNV            |                     |
| Y                                               | 24104834         | 24106049                                               | Perry et al<br>2008 | <u>dqv 346466</u> | s  | NC                                                                        | CBI36/hg18 | CNV            |                     |
| Y                                               | 10475956         | 10477314                                               | Perry et al<br>2008 | <u>dqv 346542</u> | s  | NC                                                                        | CBI36/hg18 | CNV            |                     |
| Y                                               | 22720984         | 22743122                                               | Perry et al<br>2008 | <u>dqv 346647</u> | м  | NC                                                                        | CBI36/hg18 | CNV            |                     |
| Υ                                               | 24116299         | 26530061                                               | Perry et al<br>2008 | <u>dqv 346892</u> | м  | NC                                                                        | CBI36/hg18 | CNV            |                     |
| Showing 1 to 10 of 1,22                         | 9 entries (filte | ered from 1,2                                          | 201,742 total e     | entries)          |    |                                                                           |            | First Previous | 1 2 3 4 5 Next Last |
|                                                 |                  |                                                        |                     |                   |    |                                                                           |            |                |                     |

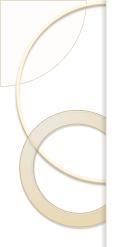

## Overview

- Introduction to the \*New\* DGV
- Genome Browser
- Query Tool
- Examples of how to use the data
- Summary/Questions

# **Examples of Common Searches**

•There are a few common types of searches that individuals may use to query or search the database.

- Extract only variants detected in a specific population (CEU)
- Identifying which studies have detected variants in a specific individual (NAI5510)
- Find variants located in a specific region/locus of interest.
- Locate which studies and which variants are derived from HapMap samples.
- Search for variants that were detected using a sequencing based approach.

## Example One Search by sample name: NAI5510

| external sample id    | ▼ =            | ▼ NA1551      | 0                | + -      |           |              |                          |                 |      |      |       |        |          |            |          |
|-----------------------|----------------|---------------|------------------|----------|-----------|--------------|--------------------------|-----------------|------|------|-------|--------|----------|------------|----------|
| Filter query Reset    |                |               |                  |          |           |              |                          |                 |      |      |       |        |          |            |          |
|                       |                |               |                  |          |           |              |                          |                 |      |      |       |        |          |            |          |
| Study Variants        | Samples        | Methods       | Platforms        | Analyses |           |              |                          |                 |      |      |       |        |          | Filtered V | /ariants |
| Show 50               |                | ed from 26.06 | 30 total entries | 5)       |           |              |                          |                 | Co   | ору  | Print | CSV    | Excel    | PDF        | FAQ      |
| study 🔺               | -              | external sa   |                  | -,<br>¢  | family id | source       | \$<br>sample description | \$<br>ethnicity | \$   | gend | er    | \$     | cohort   | name       | \$       |
| Conrad et al 2009     | NA15510        |               |                  |          |           | DNA          |                          |                 |      | -    |       |        |          |            |          |
| Cooper et al 2008     | NA15510        |               |                  |          |           | DNA          |                          |                 |      |      |       |        |          |            |          |
| Kidd et al 2008       | NA15510        |               |                  |          |           | DNA          |                          |                 |      |      |       |        |          |            |          |
| Kidd et al 2010       | NA15510        |               |                  |          |           | Cell-culture |                          |                 |      |      |       | Fosmi  | d9       |            |          |
| Kidd et al 2010b      | NA15510        |               |                  |          |           | Cell-culture |                          |                 |      |      |       | Fosmic | d9       |            |          |
| Korbel et al 2007     | NA15510        |               |                  |          |           | DNA          |                          |                 | Ferr | nale |       |        |          |            |          |
| Mills et al 2006      | NA15510        |               |                  |          |           | DNA          |                          |                 |      |      |       | TSC    |          |            |          |
| Pinto et al 2007      | NA15510        |               |                  |          |           | DNA          |                          |                 | Male | e    |       | HapMa  | эр       |            |          |
| Showing 1 to 8 of 8 e | ntries (filter | ed from 26,06 | 50 total entries | s)       |           |              |                          |                 |      |      |       | First  | Previous | 1 Next     | Last     |
|                       |                |               |                  |          |           |              |                          |                 |      |      |       |        |          |            |          |

Select the common reference sample NA15510 using external sample ID and filter. -Results returned include a list of all the studies that have used this sample -Select the variants tab to get a list of all variants detected in NA15510

## Example One (continued)

| external sample id<br>Filter query Reset    | ▼ = ▼ NA15510                      | ) + -                    |                      |                    |    |                              |           |           |           |      |       |             |            |               |
|---------------------------------------------|------------------------------------|--------------------------|----------------------|--------------------|----|------------------------------|-----------|-----------|-----------|------|-------|-------------|------------|---------------|
| Study Variants                              | Samples Methods                    | Platforms Analyses       |                      |                    |    |                              |           |           |           |      |       |             | Filte      | ered Variants |
| Show 50 	✔ entrie:<br>Showing 1 to 50 of 4, | s<br>,558 entries (filtered from 1 | 1,983,157 total entries) |                      |                    |    |                              |           |           | C         | Сору | Print | CSV         | Excel PD   | DF FAQ        |
| chromosome                                  | ≎ start                            | ≎ stop ≎                 | study                | variant id         | \$ | M=Merged,<br>S=Sample Call ♦ | ethnicity | \$ gender | \$ asse   | mbly |       | variant typ | e 🗘 varian | t subtype 🗘   |
| 1                                           | 10499                              | 92013                    | Conrad et al<br>2009 | <u>dqv 2673064</u> | s  |                              |           |           | GRCh37/hg | 19   | c     | NV          | Gain       |               |
| 1                                           | 444338                             | 449236                   | Conrad et al<br>2009 | <u>dqv 2672840</u> | s  |                              |           |           | GRCh37/hg | 19   | c     | NV          | Gain       |               |
| 1                                           | 449286                             | 450511                   | Conrad et al<br>2009 | <u>dqv 2673356</u> | s  |                              |           |           | GRCh37/hg | 19   | c     | NV          | Loss       |               |
| 1                                           | 869415                             | 870347                   | Conrad et al<br>2009 | <u>dqv 2672675</u> | s  |                              |           |           | GRCh37/hg | 19   | c     | NV          | Gain       |               |
| 1                                           | 1074379                            | 1076019                  | Conrad et al<br>2009 | <u>dqv 2673401</u> | s  |                              |           |           | GRCh37/hg | 19   | c     | NV          | Gain       |               |
| 1                                           | 1223594                            | 1225599                  | Conrad et al<br>2009 | <u>dqv 2672664</u> | s  |                              |           |           | GRCh37/hg | 19   | c     | NV          | Loss       |               |
| 1                                           | 1285400                            | 1286900                  | Conrad et al<br>2009 | <u>dqv 2672237</u> | S  |                              |           |           | GRCh37/hg | 19   | c     | 'NV         | Gain       |               |
| 1                                           | 1910377                            | 1911917                  | Conrad et al<br>2009 | <u>dqv 2672632</u> | s  |                              |           |           | GRCh37/hg | 19   | c     | NV          | Loss       |               |
| 1                                           | 2409767                            | 2450161                  | Kidd et al<br>2008   | <u>dgv 372002</u>  | s  |                              |           |           | GRCh37/hg | 19   | c     | THER        | Inversi    | on            |

We now have a list of variants for NA15510 detected in multiple studies.

## Example Two: Search for variants in a defined region

| chromosome         | ▼ = | ▼ 7             | +   |
|--------------------|-----|-----------------|-----|
| start              | • > | ▼ 116907253     | + - |
| stop               | ▼ < | ▼ 117095954     | + - |
| assembly           | ▼ = | ▼ GRCh37/hg19 ▼ | + - |
| Filter query Reset |     |                 |     |

| Study Variants S          | amples Meth       | ods Platfo     | rms Analyses      |                    |    |                           |              |        |             |      |              |       |          | Filtered Va | ariants |
|---------------------------|-------------------|----------------|-------------------|--------------------|----|---------------------------|--------------|--------|-------------|------|--------------|-------|----------|-------------|---------|
| Show 50 👻 entries         |                   |                |                   |                    |    |                           |              |        |             | 0    | Duint        | 001   | Freed    | 205         | 54.0    |
| Showing 1 to 8 of 8 entri | es (filtered from | n 1,983,157 to | tal entries)      |                    |    |                           |              |        |             | Сору | Print        | CSV   | Excel    | PDF         | FAQ     |
| chromosome                | start 🗘           | stop 🗘         | study 🌣           | variant id         | \$ | M=Merged, S=Sample Call 🗘 | ethnicity \$ | gender | assembly    | \$   | variant type | ¢     | variar   | t subtype   | \$      |
| 7                         | 117018506         | 117063855      | Kidd et al 2008   | dgv 380508         | S  |                           |              |        | GRCh37/hg19 | CNV  | 1            |       |          |             |         |
| 7                         | 117035303         | 117035613      | Mills et al 2006  | dgv 888512         | s  |                           |              |        | GRCh37/hg19 | CNV  | 1            |       |          |             |         |
| 7                         | 117018506         | 117063855      | Kidd et al 2008   | <u>dqv 367649</u>  | S  |                           | UTAH/MORMON  | Female | GRCh37/hg19 | CNV  | 1            |       | Loss     |             |         |
| 7                         | 117081446         | 117086131      | Shaikh et al 2009 | <u>dqv 1997989</u> | S  |                           |              |        | GRCh37/hg19 | CNV  | 1            |       | Loss     |             |         |
| 7                         | 117081446         | 117086131      | Shaikh et al 2009 | <u>dqv 2003874</u> | S  |                           |              |        | GRCh37/hg19 | CNV  | 1            |       | Loss     |             |         |
| 7                         | 116915618         | 116915869      | Durbin_et_al_2010 | <u>dqv 2994296</u> | s  |                           |              |        | GRCh37/hg19 | CNV  | 1            |       | Loss     |             |         |
| 7                         | 117035303         | 117035613      | Mills et al 2006  | <u>dqv 1110850</u> | s  |                           |              |        | GRCh37/hg19 | CNV  | 1            |       | Loss     |             |         |
| 7                         | 117081446         | 117086131      | Shaikh et al 2009 | <u>dqv 2051043</u> | М  |                           |              |        | GRCh37/hg19 | CNV  | 1            |       |          |             |         |
| Showing 1 to 8 of 8 entri | es (filtered from | n 1,983,157 to | tal entries)      |                    |    |                           |              |        |             |      |              | First | Previous | 1 Next      | Last    |

Compare a list of variants in DGV to a region defined in your study or in a clinical array report. -Can obtain a list of all variants across studies that fall within a defined region

-Can use this for classifying potential rare/de-novo variants, or as evidence to suggest your variant of interest may or may not be pathogenic.

(Note: it is very important to only use DGV data as a guide. The content is still limited and should not replace proper experimental controls.)

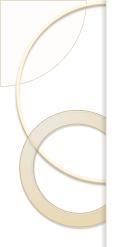

## Overview

- Introduction to the \*New\* DGV
- Genome Browser
- Query Tool
- Examples of how to use the data
- Summary/Questions

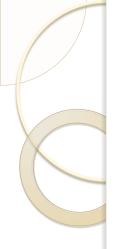

# Summary/Questions

- Launched a fully integrated, accessioned and archived database with several new studies including the 1,000 Genomes.
- Introduced a new genome browser and implemented an interactive query tool for improved access to the data.
- Improved the performance and function of the database, while maintaining the user-friendly interface and community database design.

### DGV Inter-Operates With Other Genome Databases

• Other sites displaying data from DGV:

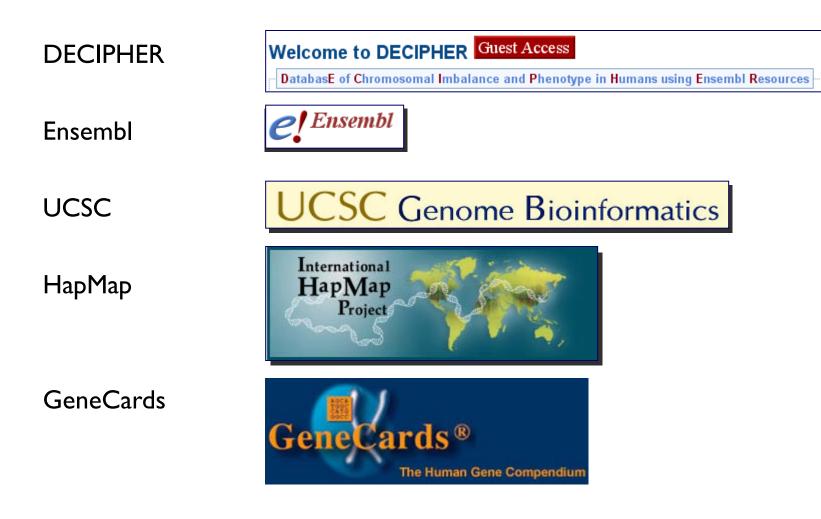

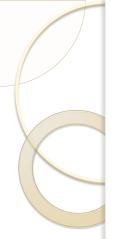

#### Help and Support

http://dgvbeta.tcag.ca/dgv/app/contacts

If you have any questions while using the DGV beta site, or if you notice any errors or bugs in the database, please contact the DGV Team at your earliest convenience.

Email: <u>dgv-contact@sickkids.ca</u>

If you would like to receive updates and notifications about DGV, please sign up for our newsletter

Thank you for taking the time to participate in the webinar today, your support and feedback is greatly appreciated.

Sincerely, The DGV Team

DGV Website: http://dgvbeta.tcag.ca/dgv/app/home